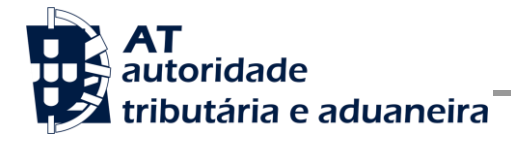

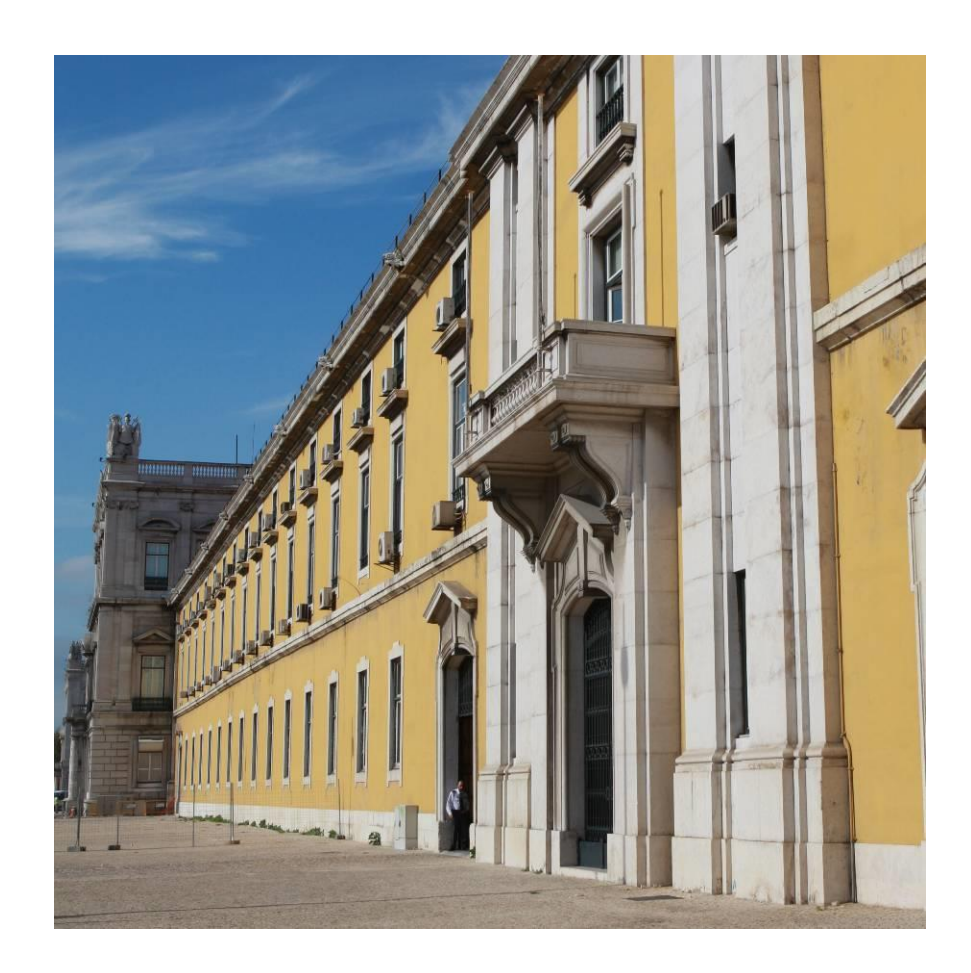

# **MANUAL DE INTEGRAÇÃO DE SOFTWARE**

CESOP - Sistema Eletrónico Central de Informações sobre Pagamentos

Portaria n.º 81/2024/1

Versão 1.1

Abril 2024

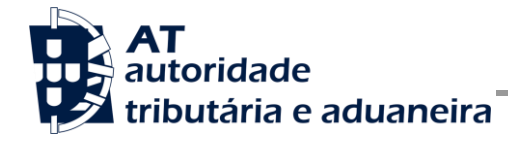

CESOP

# **HISTÓRICO DE ALTERAÇÕES**

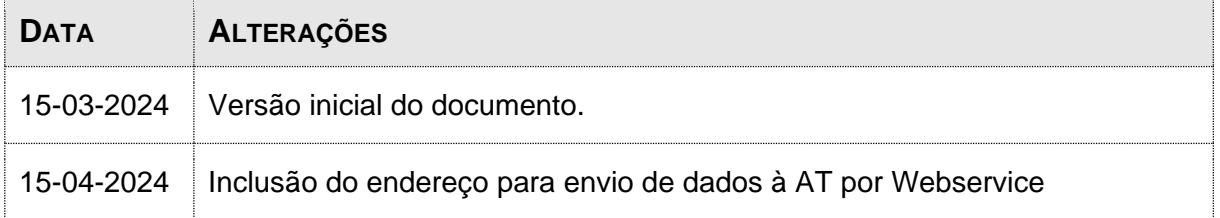

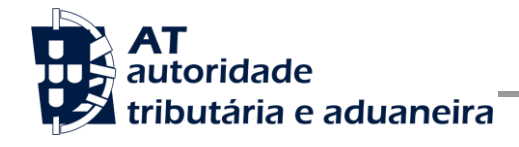

**CESOP** 

# ÍNDICE

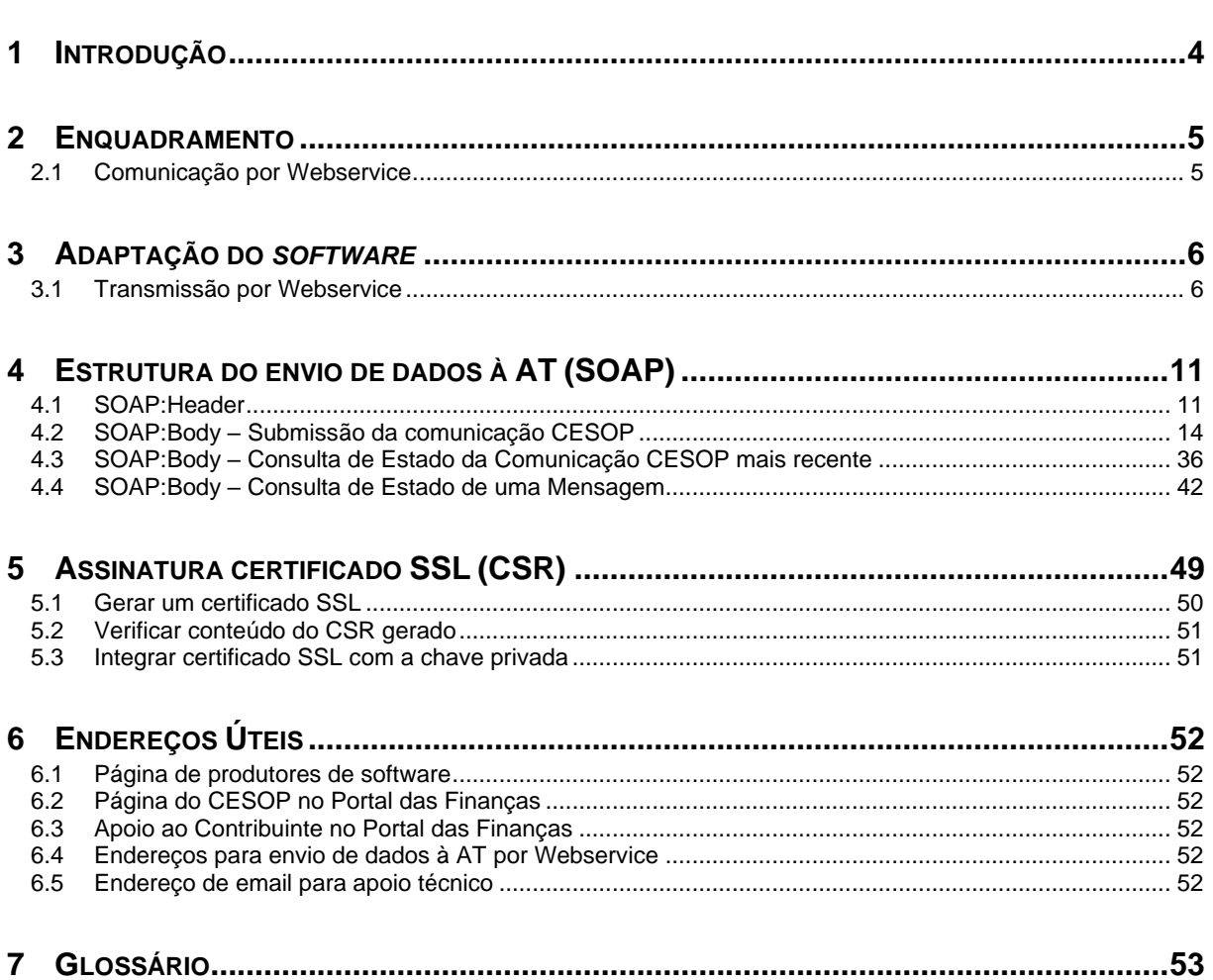

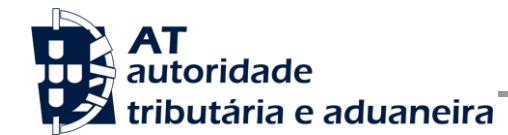

## **1 Introdução**

O presente documento descreve os procedimentos e requisitos necessários à submissão da informação sobre pagamentos (CESOP) à Autoridade Tributária e Aduaneira, adiante designada por AT.

Este documento destina-se a apoiar as empresas ou indivíduos que desenvolvam e/ou comercializem *software* para os sujeitos passivos (seus clientes utilizadores do *software* produzido), doravante designados por produtores de *software*.

Os produtores de *software* são responsáveis por desenvolver programas que cumpram com os requisitos legais da submissão das declarações e, para este efeito, devem guiar-se pelas especificações produzidas pela AT para a comunicação.

O Sujeito Passivo é responsável pelo envio e conteúdo da mensagem, uma vez que utiliza as suas credenciais no Portal das Finanças (Utilizador e Senha). Estas credenciais só podem ser conhecidas pelo Sujeito Passivo devendo o *software* produzido estar preparado para solicitar estas credencias, sempre que necessário à comunicação dos dados.

Cada *software* é identificado perante a AT através de um Certificado SSL emitido pelo produtor de *software* e assinado digitalmente pela AT através de processo de adesão disponível no site e-Fatura.

A AT só aceita estabelecimento de comunicação de dados se for enviado no processo de comunicação, o Certificado SSL emitido para este efeito. Este certificado apenas garante o estabelecimento da comunicação sendo responsabilidade do produtor de *software* transmitir corretamente os dados dos Sujeitos Passivos, seus clientes.

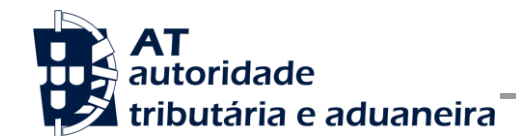

## **2 Enquadramento**

De acordo com o disposto na Lei n.º 81/2023, de 28/12, regulamentada pela Portaria n.º 81/2024/1, de 05/03, os prestadores de serviços de pagamento abrangidos, devem submeter à AT a comunicação trimestral das informações sobre os pagamentos, exclusivamente por transmissão eletrónica de dados:

- Por transmissão eletrónica de XML, integrada em programa informático, utilizando o Webservice disponibilizado pela AT;
- No Portal das Finanças, através de *upload* manual de ficheiros XML.

### *2.1 Comunicação por Webservice*

Para efetuar a comunicação por Webservice, os programas informáticos têm de estar adaptados de forma a:

- 1. Respeitar o modelo definido pelo WSDL e XSD publicados no Portal das Finanças, na secção Apoio ao Contribuinte, em Trocas de Informação Internacionais > CESOP – Sistema eletrónico central de informações sobre pagamentos.
- 2. Utilizar os protocolos de comunicação definidos para a transmissão de dados utilizando este serviço, designadamente o protocolo SOAP.
- 3. Implementar os mecanismos de segurança na transmissão de dados que visam garantir a confidencialidade dos dados, tal como disposto no Artigo 6.º do Decreto-Lei n.º 198/2012 de 24/8, designadamente:
	- a) Comunicação de dados através de canal HTTPS, com utilização de certificado SSL que identifica o produtor de *software* e que foi previamente assinado pela AT;
	- b) Encriptação da senha do utilizador do sujeito passivo no portal das finanças recorrendo à chave pública (RS) do sistema de autenticação, utilizado pelo Portal das Finanças, na identificação dos seus utilizadores;
	- c) Demais mecanismos, definidos em detalhe neste documento, para garantir a segurança da transmissão dos dados para a AT.

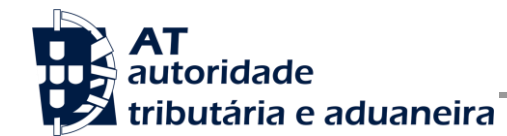

## **3 Adaptação do** *software*

Nesta secção, a AT apresenta as suas recomendações aos produtores de *software* de forma a adaptarem os seus programas informáticos para incluírem a submissão da comunicação CESOP.

## *3.1 Transmissão por Webservice*

O envio da comunicação CESOP por Webservice pressupõe os seguintes passos:

- 1. Se ainda não tiver efetuado a adesão ao serviço, deverá realizar o processo de adesão à comunicação por webservice:
	- a) É necessário utilizar o certificado SSL e submetê-lo para ser assinado pela AT, através do processo de adesão análogo ao envio de dados de documentos de transporte e e-fatura, por parte dos produtores de *software*.
- 2. O sujeito passivo estrutura a informação a ser comunicada no programa informático próprio;
- 3. O programa informático solicita as credenciais do sujeito passivo, tal como definidas no portal das finanças e na gestão de subutilizadores:
	- a) Cada sujeito passivo deve criar um subutilizador para o envio de dados relativos ao CESOP, na opção disponível no Portal das Finanças, na secção "Serviços tributários/Outros serviços/Gestão de utilizadores";
	- b) A este subutilizador deve ser atribuída a operação "CSP Sistema eletrónico central de informações sobre pagamentos".
- 4. Com base nos dados a preencher na comunicação, criados no passo n.º 1 e nas credenciais solicitadas no passo n.º 2, deve construir o pedido SOAP tal como definido:
	- a) No WSDL e XSD disponíveis na secção Apoio ao Contribuinte, em Trocas de Informação Internacionais > CESOP – Sistema eletrónico central de informações sobre pagamentos;
	- b) Estes pedidos SOAP (Webservice) são compostos pelas seguinte secções descritas na secção [4](#page-10-0) deste documento e que se resumem a:
		- SOAP:Header onde se incluem os campos de autenticação do utilizador que vai ser responsável pela invocação do Webservice (a senha que vai nesta secção tem que ser cifrada recorrendo à chave pública do sistema de autenticação do portal das finanças);
		- SOAP:Body contém os dados da comunicação CESOP.

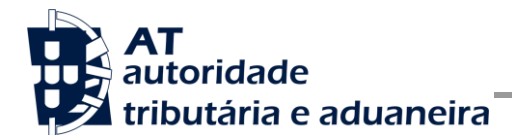

5. Estabelecer uma ligação segura em HTTPS com o portal das finanças, utilizando o seguinte endereço de envio da comunicação:

<https://servicos.portaldasfinancas.gov.pt:424/CesopServiceImplService>

- 6. Processar corretamente o código de resposta devolvido pelo Webservice, que pode ser de três tipos:
	- a) Mensagens de autenticação inválida;
	- b) Mensagens de processamento inválido dos dados da comunicação CESOP;
	- c) Submissão com sucesso dos dados da comunicação CESOP.

Para adaptar os programas informáticos é recomendada a execução das seguintes fases de implementação:

- Desenvolvimento
- Testes
- **•** Distribuição
- Produção

#### **3.1.1 Fase de Desenvolvimento**

Para poder iniciar o desenvolvimento, cada produtor de *software* deve obter junto da AT os elementos necessários para o efeito, designadamente:

1. Criar subutilizador do próprio produtor de *software,* fazendo-o no Portal das Finanças:

Portal das Finanças > Autenticação de Contribuintes > Gestão de utilizadores

Ao criar o subutilizador no Portal das Finanças (1º passo) deve atribuir a autorização CSP. Para criar este utilizador é necessário indicar um Nome, uma senha (e respetiva confirmação) e um endereço de email para utilização em contactos por parte da AT. No final obtém a identificação do subutilizador (e.g., 555555555/55) e a respetiva senha, que deve ser comunicada à equipa de desenvolvimento.

2. Obter a chave pública do Sistema de Autenticação do Portal das Finanças para cifrar a senha do utilizador e certificado SSL assinado, para comunicação com o endereço de testes.

É necessário endereçar um email à AT a solicitar o envio dos mesmos. A mensagem a enviar por email deve respeitar o seguinte *template*:

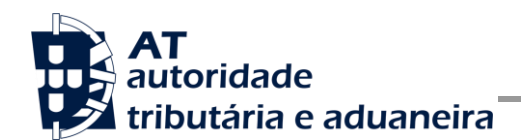

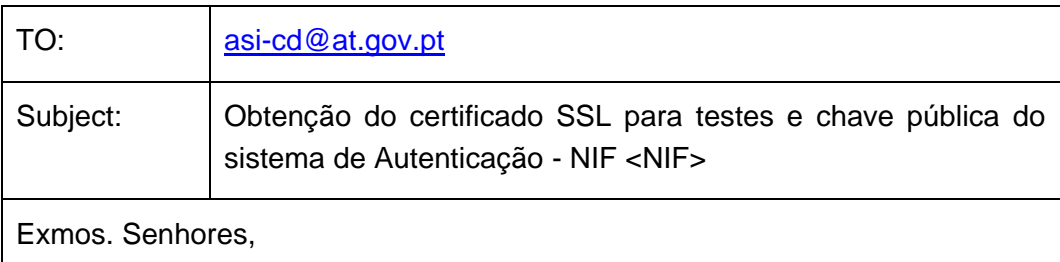

O Produtor de *Software* <NOME> (NIF <NIF>) vem por este meio solicitar o envio dos seguintes elementos para desenvolvimento e testes de comunicação por webservice com a AT:

- Chave pública do Sistema de Autenticação do PF;
- Certificado SSL para comunicação com o endereço de testes de Webservices.

Aguardamos a vossa resposta.

3. Construir o pedido SOAP de acordo com o WSDL/XSD do webservice.

Para a correta construção do pedido SOAP (invocação do Webservice) deve utilizar a informação complementar disponível na secção [4](#page-10-0) deste documento, onde se detalha a informação que deve constar dos campos do pedido SOAP, bem como a sua forma de construção.

#### **3.1.2 Fase de Testes**

A AT disponibiliza um endereço de testes para verificação da comunicação de dados à AT, de forma a apoiar cada produtor de *software* na correta disponibilização dos seus programas aos sujeitos passivos, seus clientes.

Para este efeito, cada produtor de *software* deve seguir o seguinte procedimento:

- 1. Solicitar as credenciais de subutilizador e senha criada para os testes de comunicação dos documentos de transporte ou de guias de aquisição a produtores agrícolas (e.g., 555555555/55 + SENHA);
- 2. Cifrar a senha e compor o SOAP:Header de acordo com o definido na secção [4.1;](#page-10-1)
- 3. Com base na comunicação CESOP, construir o SOAP:Body de acordo com o definido na secção [0;](#page-12-0)
- 4. Estabelecer uma ligação HTTPS com o seguinte endereço disponibilizado apenas para testes:

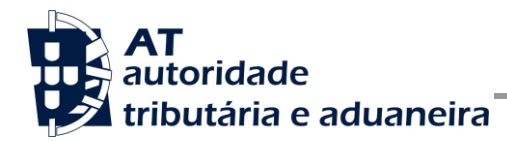

<https://servicos.portaldasfinancas.gov.pt:724/CesopServiceImplService>

- 5. Submeter o pedido SOAP construído no ponto 3;
- 6. Processar a resposta que o serviço lhe devolve, de acordo com os seguintes tipos:
	- a) Código de sucesso;
	- b) Erros de autenticação referentes aos campos do SOAP:Header;
	- c) Erros nos dados da comunicação CESOP referentes aos campos preenchidos no SOAP:Body.

Para efeitos de despiste, é disponibilizada uma página de testes de conectividade e exemplos de pedido e resposta SOAP para comparação com o programa do produtor de *software*. Mais informação na secção 4.1.1 deste documento.

#### **3.1.3 Fase de Distribuição**

Depois do produtor de *software* confirmar a correta adaptação do programa informático e antes de distribuir os programas aos clientes (sujeitos passivos) é necessário proceder da seguinte forma:

1. Efetuar a adesão ao envio de dados, através do formulário disponível em:

[Site e-fatura -> página Produtores de](https://faturas.portaldasfinancas.gov.pt/aderirServicoProdSoftwareForm.action) *Software* -> opção Aderir ao Serviço

- a) É necessário aceitar os termos e condições do serviço, disponíveis para consulta no formulário;
- b) Para completar o pedido de adesão, é necessário gerar um certificado SSL de acordo com as instruções disponíveis na secção [0;](#page-34-0)
- c) A AT responde a este pedido por mensagem de email contendo o certificado SSL assinado digitalmente pela AT.
- 2. Alterar o endereço de comunicação para o endereço de comunicação de dados à AT em ambiente de produção:

<https://servicos.portaldasfinancas.gov.pt:424/CesopServiceImplService>

3. Substituir o certificado SSL utilizado em testes (ponto 4 da Fase de Testes) pelo certificado SSL de produção emitido no ponto 1 alínea c) desta fase.

Depois de concluído este procedimento, o programa informático estará pronto para ser distribuído aos clientes (sujeitos passivos).

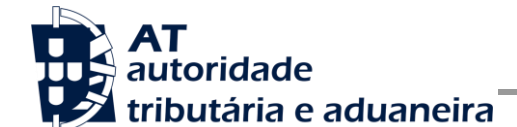

#### **3.1.4 Fase de produção**

Depois de instalado o programa informático nos computadores dos clientes (sujeitos passivos), poder-se-á começar a submissão das declarações CESOP por Webservice.

Cada sujeito passivo deve criar um subutilizador para a comunicação de dados.

Depois de criado este subutilizador, o sujeito passivo, responsável pelas credenciais emitidas (utilizador e senha), deve configurar o programa informático com estas credenciais, através de opção própria.

Por regra, o envio procede da seguinte forma:

- 1. O sujeito passivo estrutura a informação a ser comunicada no programa informático;
- 2. São obtidas as credenciais do sujeito passivo configuradas no programa informático;
- 3. É construído o pedido SOAP e invocado o Webservice em produção com os dados do ponto 1 e ponto 2;
- 4. O programa processa a resposta do serviço e informa o utilizador do sucesso ou solicita ação do utilizador para o caso de erro no envio.

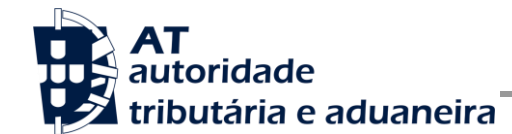

## <span id="page-10-0"></span>**4 Estrutura do envio de dados à AT (SOAP)**

Nesta secção descreve-se informação complementar ao definido no WSDL/XSD do serviço de submissão da comunicação CESOP.

### <span id="page-10-1"></span>*4.1 SOAP:Header*

O desenho do Header tem como requisito garantir a confidencialidade dos dados de autenticação e a impossibilidade de reutilização dos mesmos em ataques Man-in-the-middle (MITM). Por este motivo, só serão aceites invocações que respeitem os seguintes procedimentos de encriptação.

O SOAP:Header é construído de acordo com o *standard* WS-Security, definido pela OASIS e recorrendo à definição do Username Token Profile 1.1, também definido pela mesma organização.

Na seguinte tabela, detalha-se a forma de construção de cada campo e de acordo com as necessidades de segurança específicas do sistema de autenticação do portal das finanças.

| <b>Parâmetro</b>            | Descrição                                                                                                    | Obrig. <sup>1</sup> | <b>Tipo</b><br>Dados <sup>2</sup> |
|-----------------------------|----------------------------------------------------------------------------------------------------|---------------------|-----------------------------------|
| H.1 - Utilizador (Username) | Identificação do utilizador que vai submeter os dados,<br>composto da seguinte forma e de acordo com a<br>autenticação do portal das finanças:<br><nif do="" emitente="">/<userid><br/>Exemplos possíveis:<br/>1. 5555555555/1 (subutilizador <math>n^{0}</math> 1)<br/>5555555555/0002 (subutilizador n.º 2)<br/>2.<br/>5555555555/1234 (subutilizador n.º 1234)<br/>3.</userid></nif>                           | S                   | String                            |
| H.2 - Password              | O campo Password deverá conter a senha do utilizador /<br>subutilizador, a mesma que é utilizada para entrar no Portal<br>das Finanças.<br>Esta Password tem de ser cifrada através da chave<br>simétrica do pedido (ver campo Nonce) e codificado em<br>Base64.<br>$Password := Base64(C_{K.}^{AES, ECB, PKCS5~Padding}(SenhaPF))$<br><b>SenhaPF</b> := Senha do utilizador definido no campo H.1<br>- Username: | S                   | string<br>(base64)                |

<sup>&</sup>lt;sup>1</sup> Obrigatório:  $S - Sim$ ; N – Não.

-

<sup>2</sup> A validar na especificação WSDL (*Web Service Definition Language*) do serviço

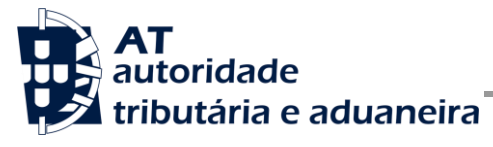

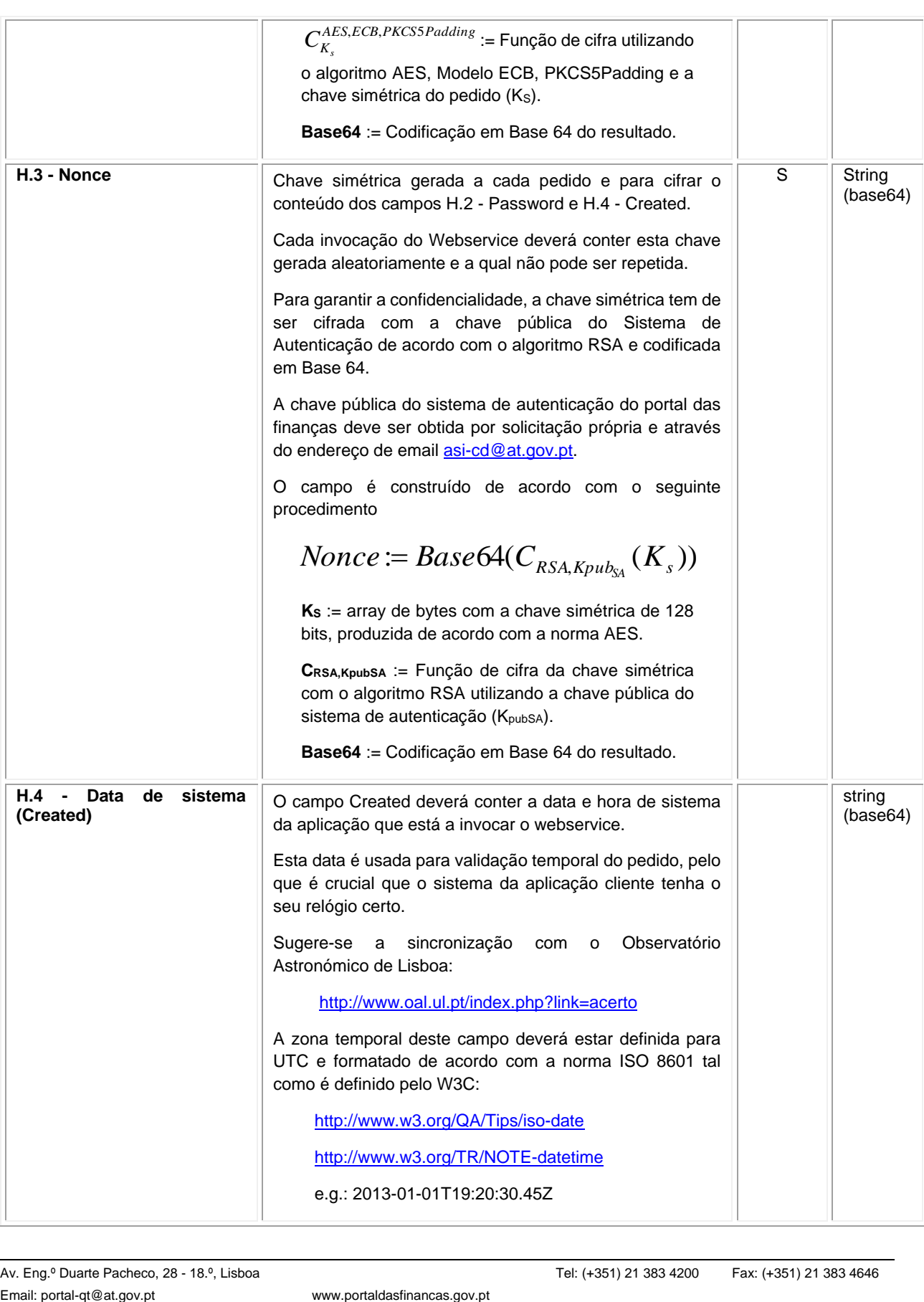

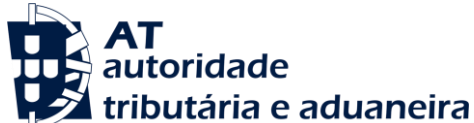

**CESOP** 

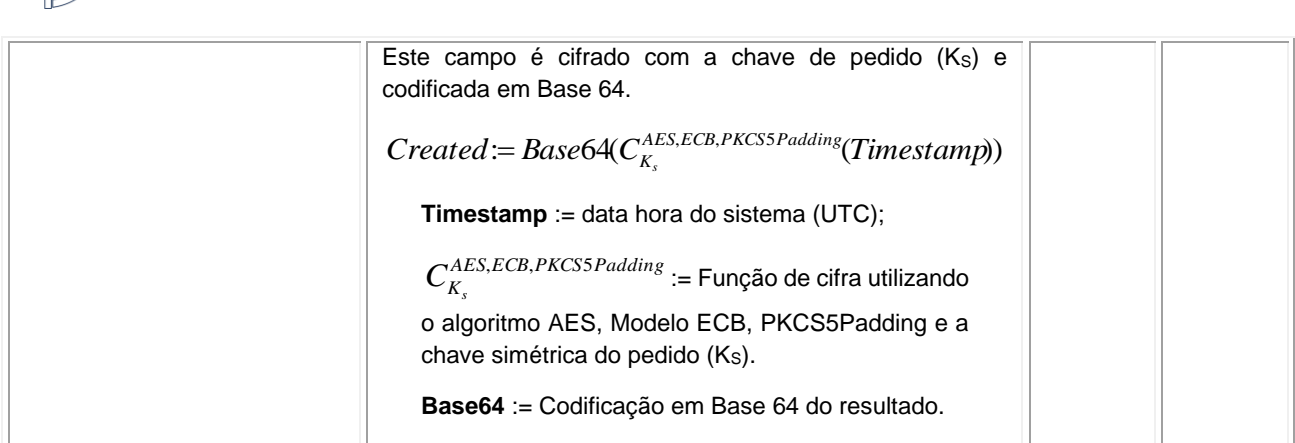

#### **4.1.1 Exemplo SOAP:Header**

Como resultado da aplicação das regras de construção anteriores, será produzido um *header* de pedido SOAP tal como o seguinte:

```
<S:Header>
   <wss:Security xmlns:wss="http://schemas.xmlsoap.org/ws/2002/12/secext">
      <wss:UsernameToken>
        <wss:Username>599999993/37</wss:Username>
         <wss:Password>ikCyRV+SWfvZ5c6Q0bhrBQ==</wss:Password>
         <wss:Nonce>
            fkAHne7cqurxpImCfBC8EEc2vskyUyNofWi0ptIijYg4gYCxir++unzfPVPpusloEtmLkcZjf+E6
            T9/76tsCqdupUkxOhWtkRH5IrNwmfEW1ZGFQgYTF21iyKBRzMdsJMhhHrofYYV/YhSPdT4dlgG0t
            k9Z736jFuw061mP2TNqHcR/mQR0yW/AEOC6RPumqO8OAfc9/b4KFBSfbpY9HRzbD8bKiTo20n0Pt
            amZevCSVHht4yt/Xwgd+KV70WFzyesGVMOgFRTWZyXyXBVaBrkJS8b6PojxADLcpWRnw5+YeOs3c
            PU2o1H/YgAam1QuEHioCT2YTdRt+9p6ARNElFg==
         </wss:Nonce>
         <wss:Created>>YEWoIoqIY5DOD11SeXz+0i4b/AJg1/RgNcOHOYpSxGk</wss:Created>
      </wss:UsernameToken>
   </wss:Security>
</S:Header>
```
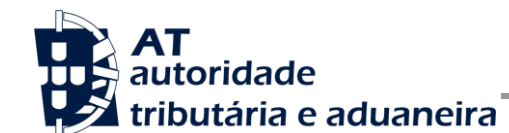

## *4.2 SOAP:Body – Submissão da comunicação CESOP*

#### **4.2.1 Descrição da Operação**

Esta operação possibilita o envio "Parte a Parte", por um PSP, de todos os elementos de uma Comunicação CESOP.

Adicionalmente, esta operação possibilita o envio de uma mensagem de eliminação central de todos os beneficiários/transações que tenham sido validados (e aceites) centralmente, no contexto de uma determinada Parte de Comunicação.

#### **4.2.2 Submissão "por Partes"**

De modo a assegurar a escalabilidade da operação de submissão, está previsto que uma Comunicação CESOP possa ser com composta por um conjunto de diferentes Partes, sempre que a quantidade de Transações contidas na Comunicação seja muito elevada (> 40.000 Transações).

A transmissão eletrónica da Comunicação deverá realizar-se através de invocações sucessivas ao Webservice enviando-se, em cada invocação, uma Parte da Comunicação. Por exemplo, para uma Comunicação que contenha 42.400 Transações, deverão ser realizadas 2 invocações sucessivas para submissão dessa Comunicação (por exemplo, 40.000 na primeira Parte e 2.400 na segunda).

#### **4.2.3 Substituição de Partes da Comunicação**

Caso surja a necessidade de substituir uma determinada Parte n, por exemplo, porque o PSP detetou a existência de erros nos dados previamente transmitidos nessa Parte *n*, e ainda está incompleta a validação central (com sucesso) de todas as Partes da Comunicação *x* relativa a esse período de reporte, o PSP deverá enviar uma mensagem de eliminação de todos os eventuais beneficiários/transações que tenham sido validados (e aceites) centralmente (que constavam nessa Parte *n*), e, depois, deverá reenviar integralmente a Parte *n* (com os dados corrigidos), no contexto da Comunicação *x*.

Note-se que, se já estiver completa a validação central (com sucesso) de todas as Partes da Comunicação *x* relativa ao período de reporte, (para substituir a Parte *n*) o PSP deverá proceder com a substituição integral da Comunicação, como descrito no ponto seguinte.

### **4.2.4 Substituição de Comunicação**

Para transmissão eletrónica de uma Comunicação CESOP de substituição *y*, com objetivo de substituir uma Comunicação anterior *x*, o PSP deverá enviar uma mensagem de eliminação de todos os beneficiários/transações, para cada Parte da Comunicação *x*, e, depois, deverá enviar integralmente todas as Partes (com os dados corrigidos), no contexto de uma Comunicação *y* de substituição, referente ao mesmo período de reporte.

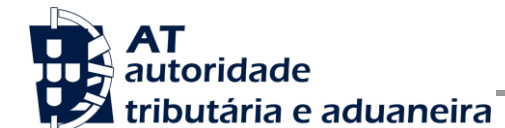

#### **4.2.5 Estados previstos para cada Parte da Comunicação**

Para cada Parte, estão previstos os seguintes Estados e correspondentes Transições de Estado:

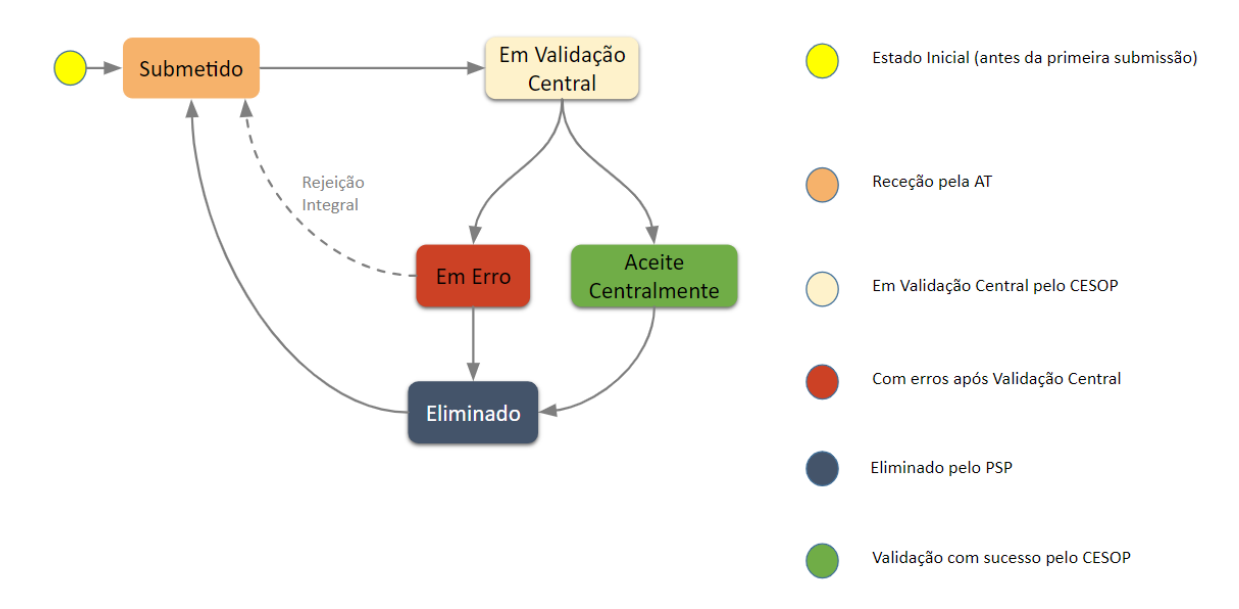

Figura 1 - Diagrama de Estados para cada Parte

Na tabela seguinte, apresenta-se um resumo dos eventos que determinam a transição, para qualquer um dos estados ilustrados na figura 1.

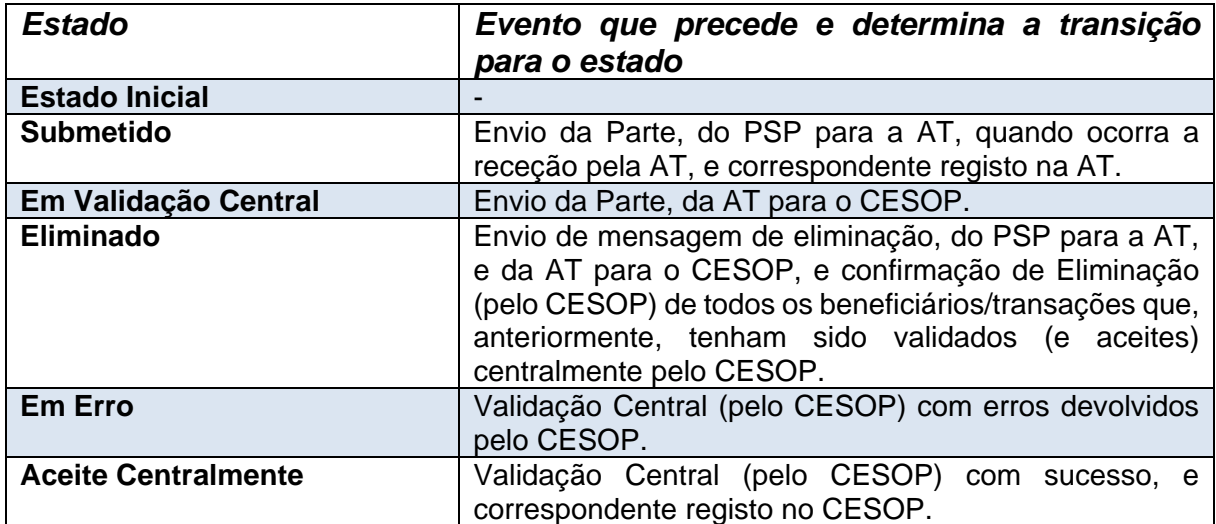

Nas figuras seguintes apresentam-se exemplos de transições de estado, ao longo de diferentes sequências de processamento (ilustrativas), considerando quer o envio do PSP para a AT, como da AT para o CESOP.

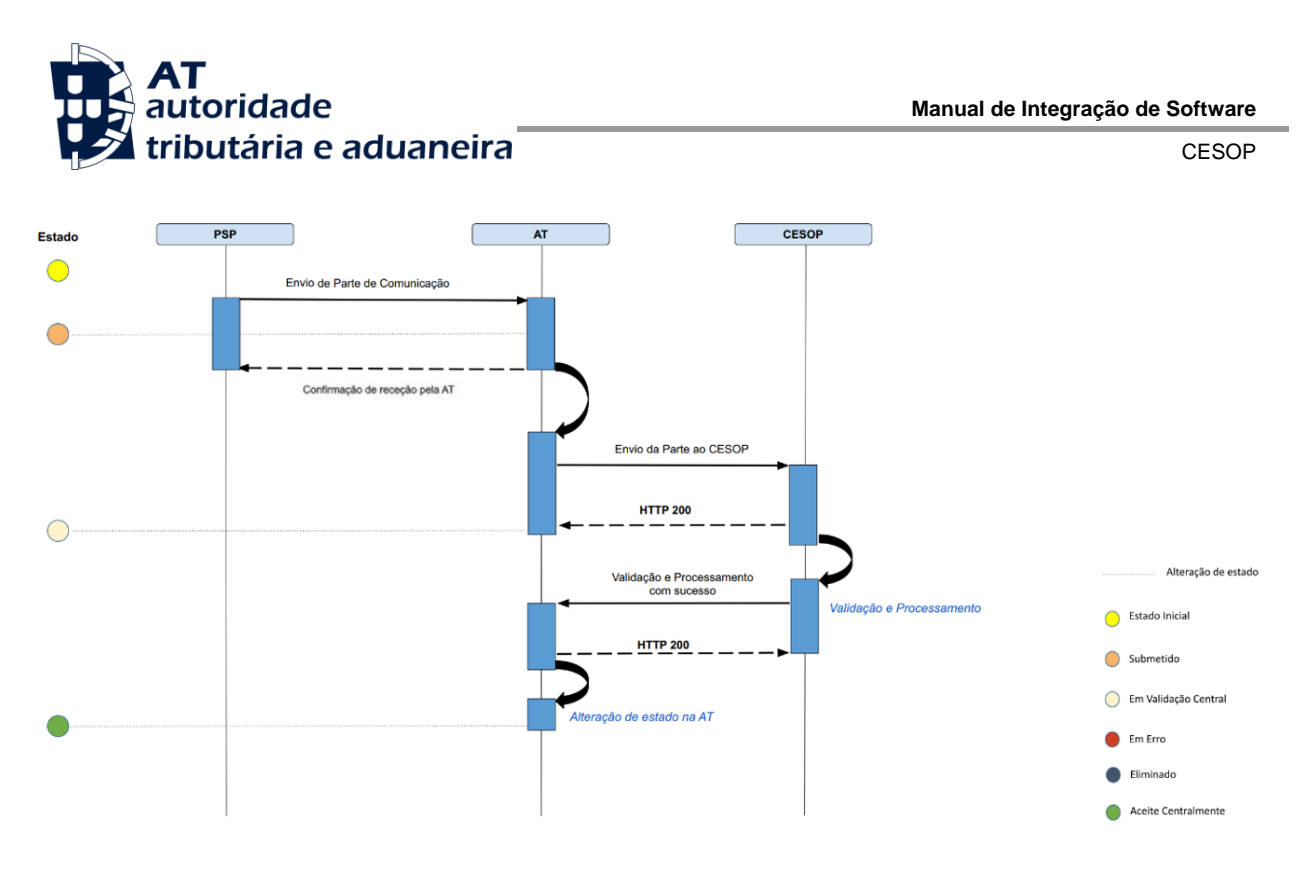

Figura 2 - Cenário de Envio de Parte com Sucesso

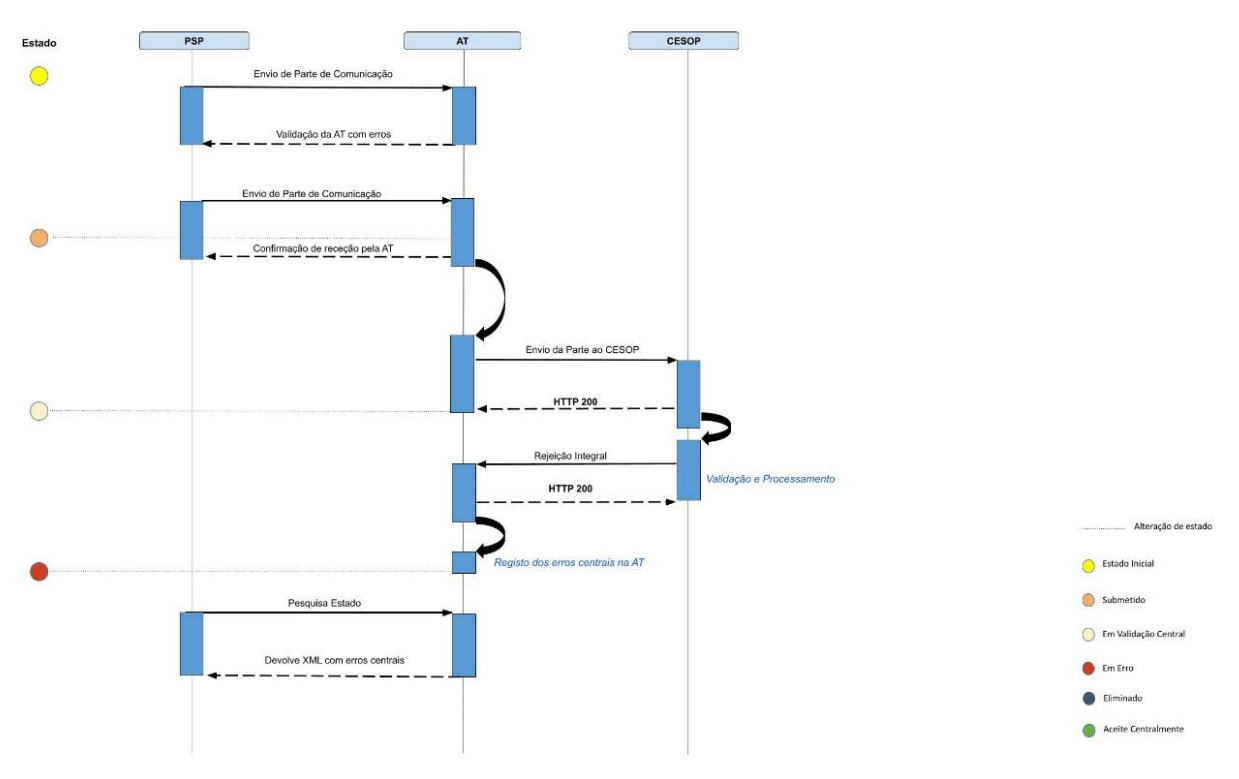

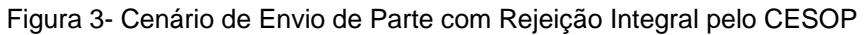

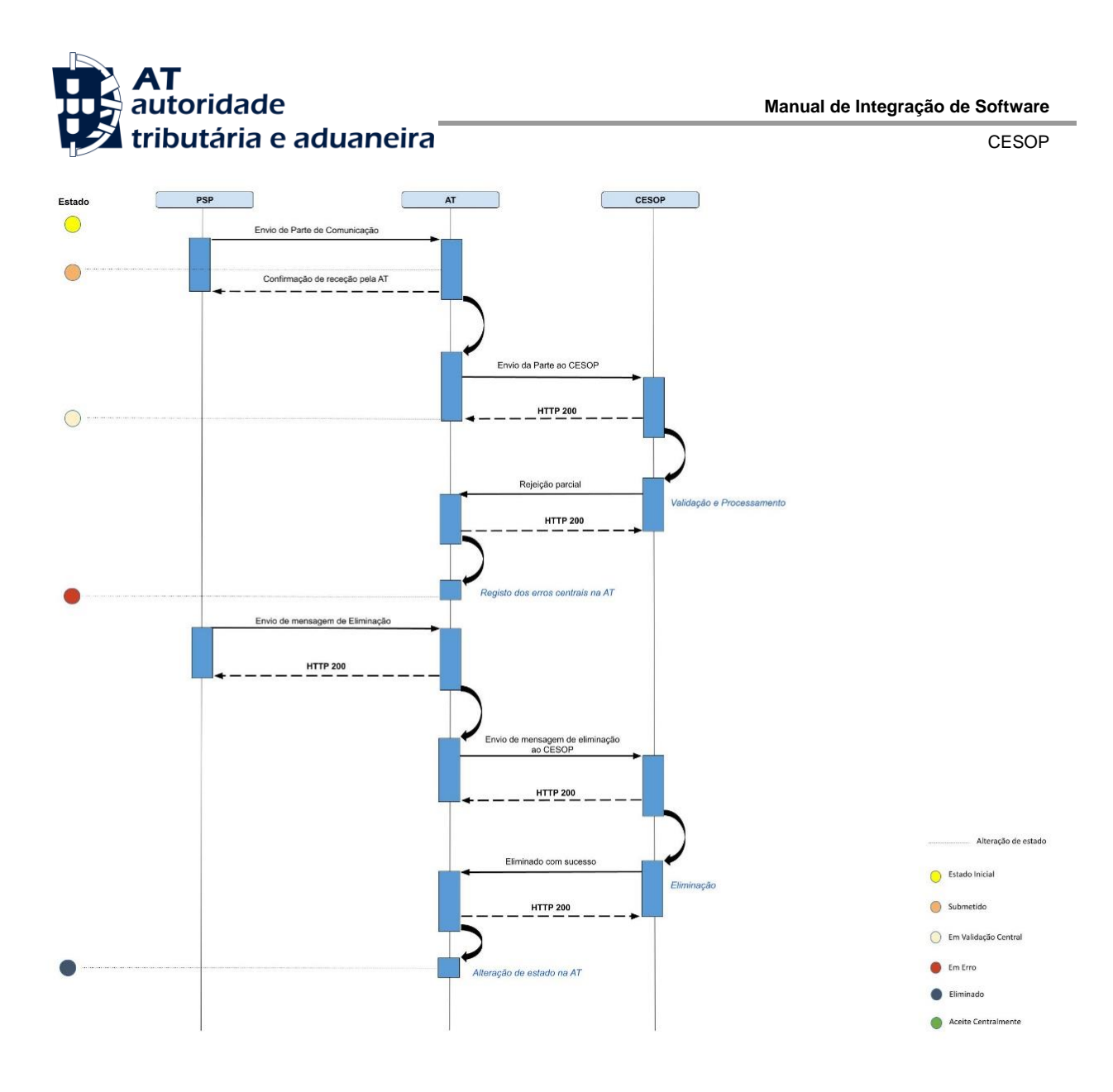

Figura 4- Cenário de Envio de Parte com Rejeição Parcial pelo CESOP

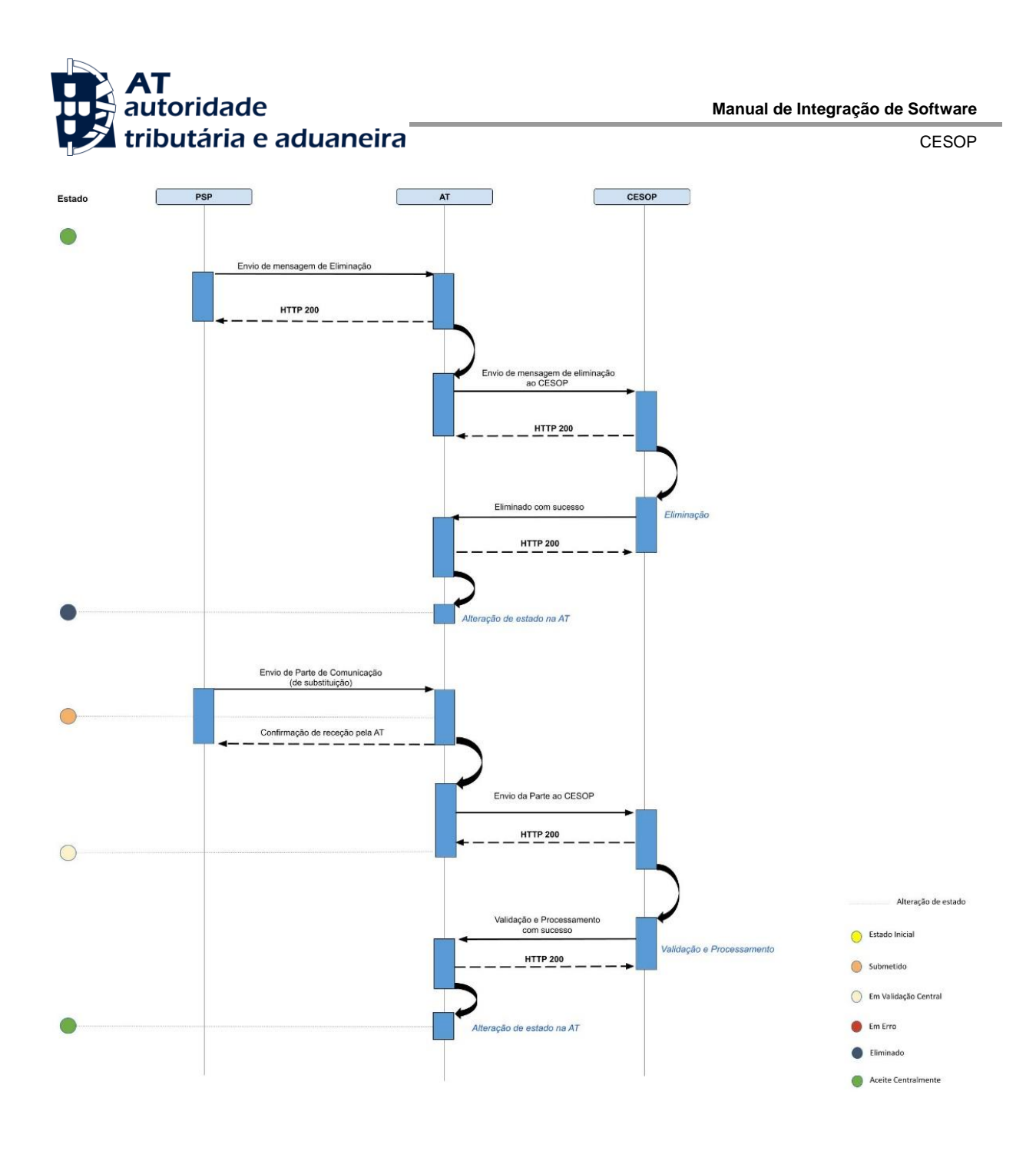

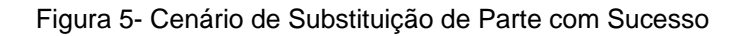

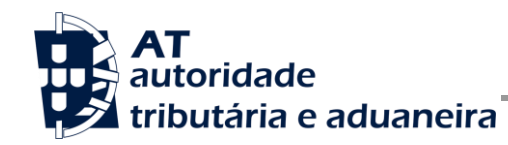

CESOP

#### **4.2.6 Parâmetros**

A estrutura de dados XML a incluir na secção SOAP:Body do SOAP:Envelope relativo aos parâmetros de entrada da operação é a seguinte:

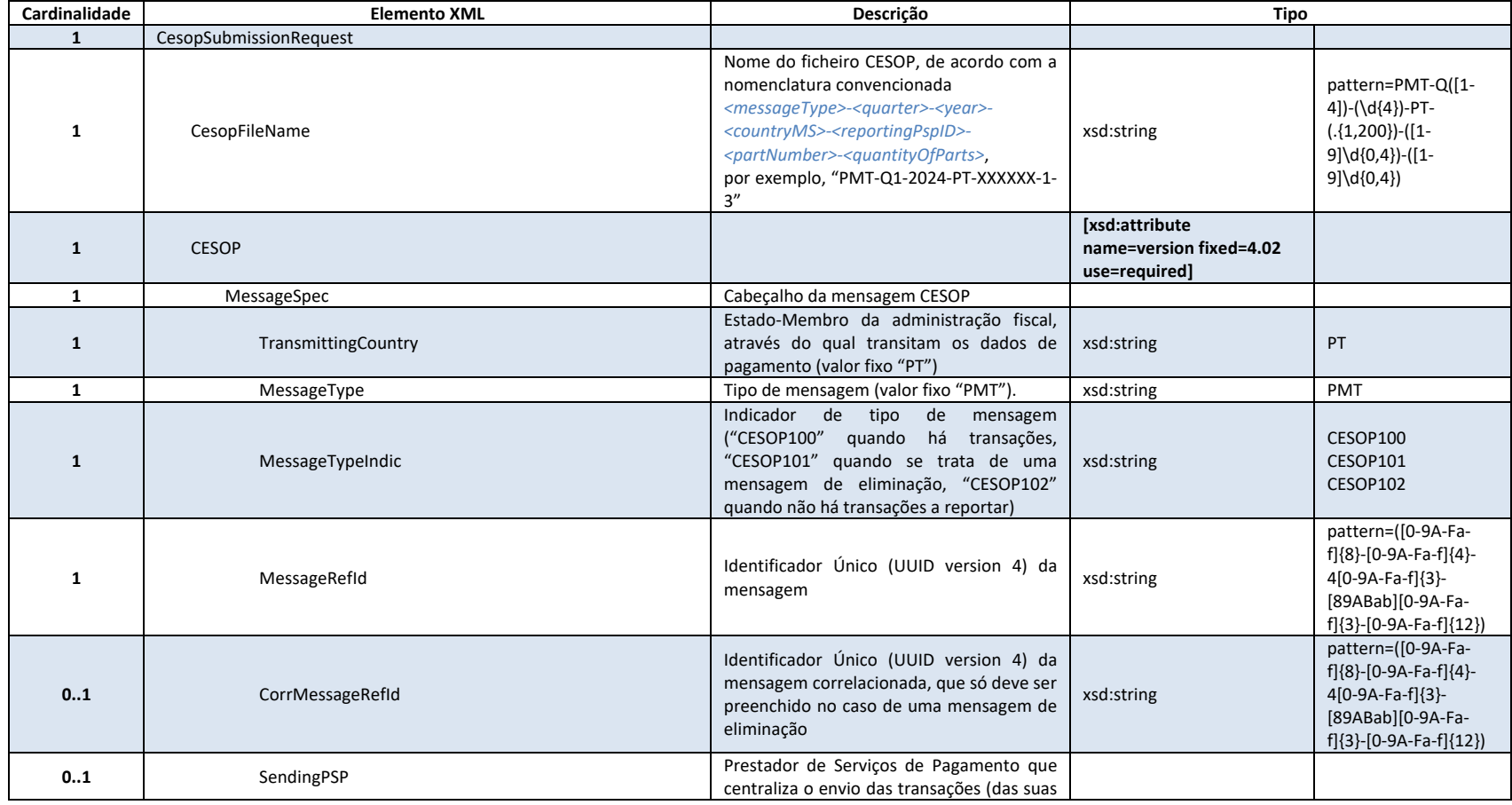

Av. Eng.º Duarte Pacheco, 28 - 18.º, Lisboa Tel: (+351) 21 383 4200 Fax: (+351) 21 383 4646 Email: portal-qt@at.gov.pt www.portaldasfinancas.gov.pt

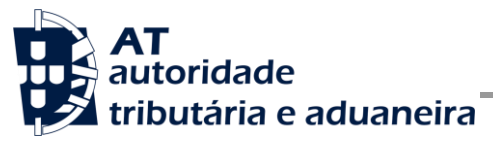

CESOP

**use=required]**

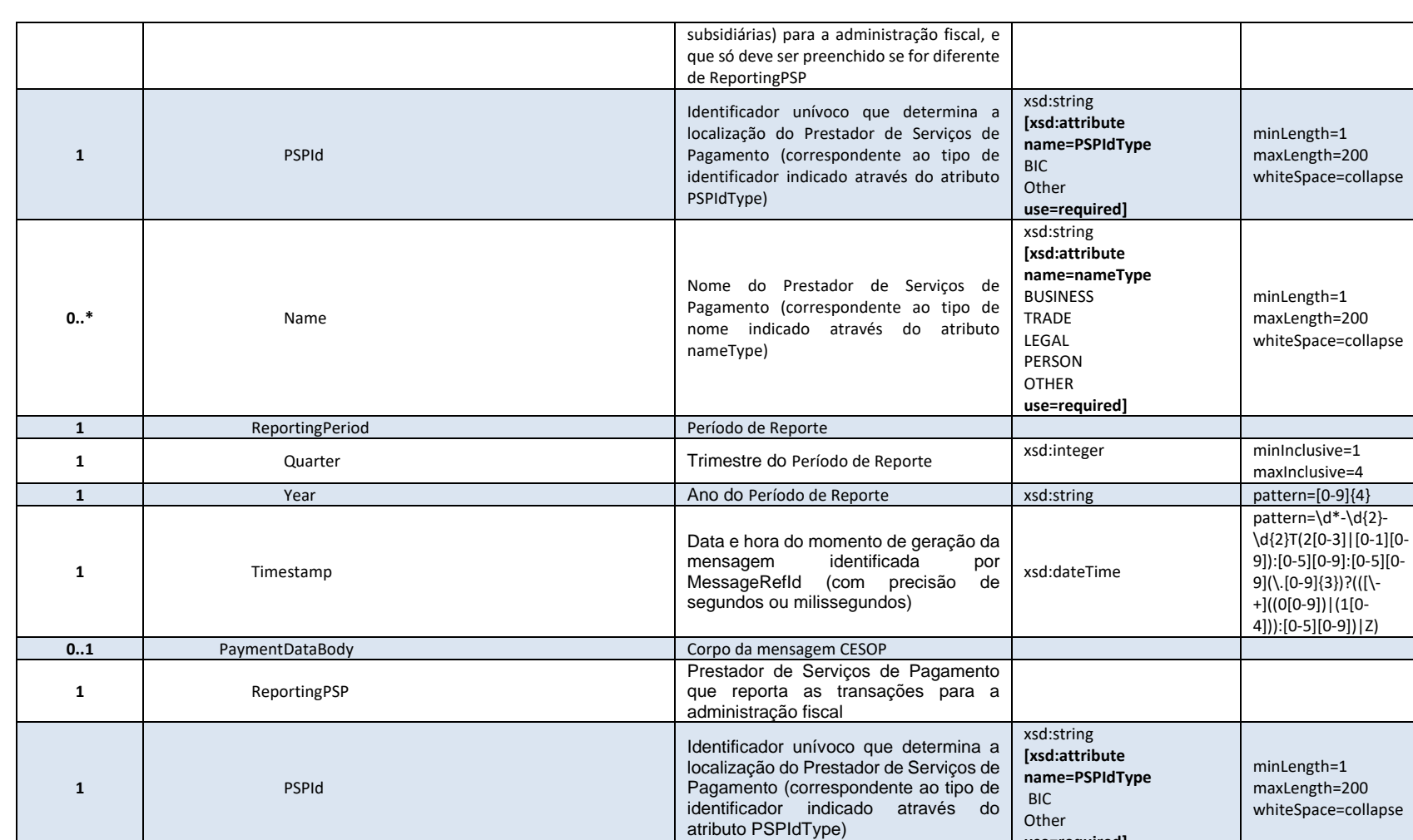

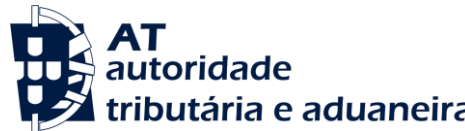

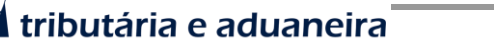

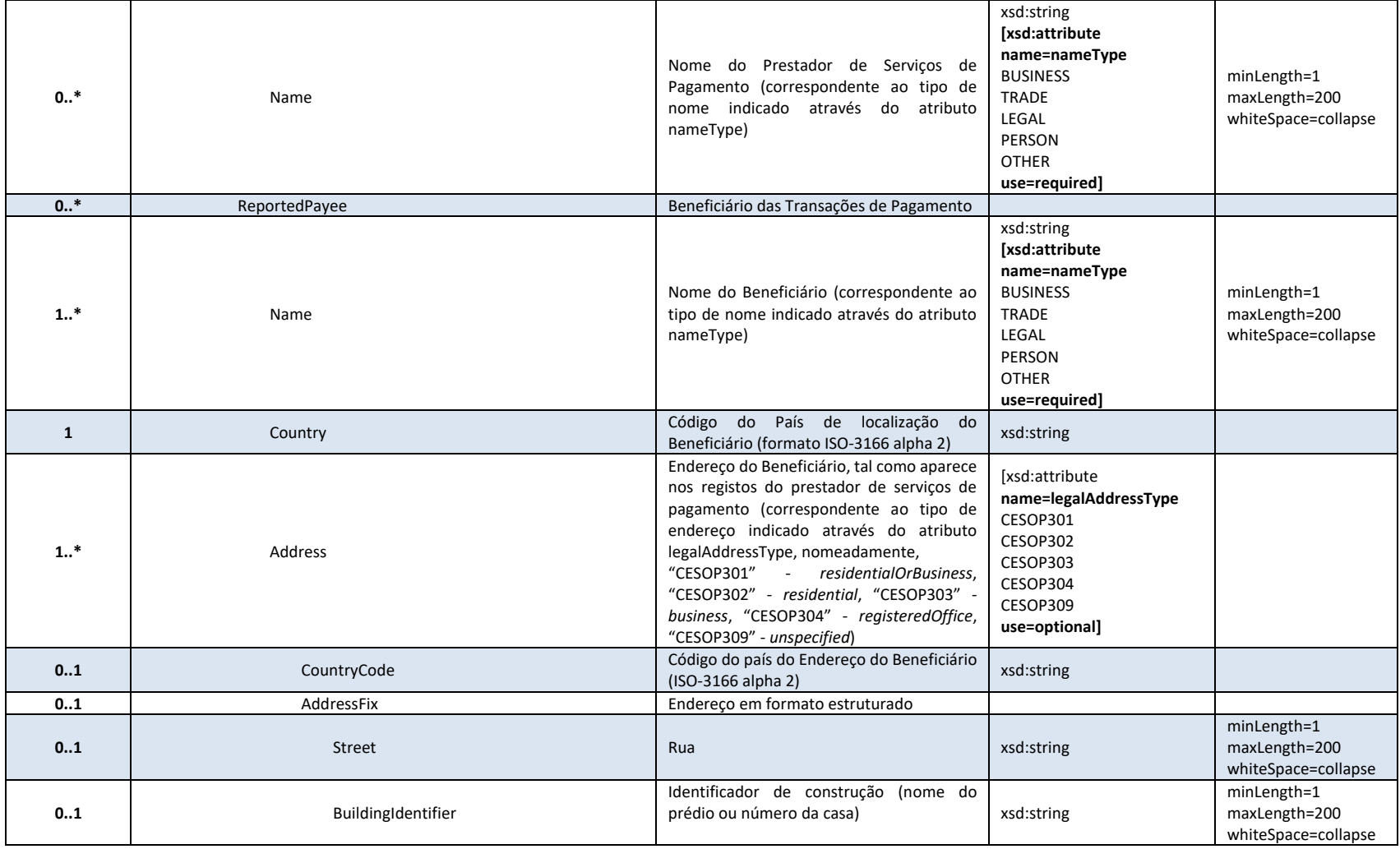

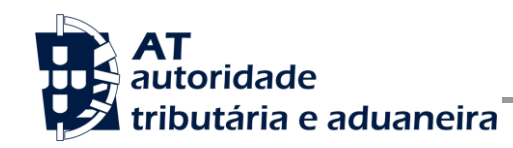

CESOP

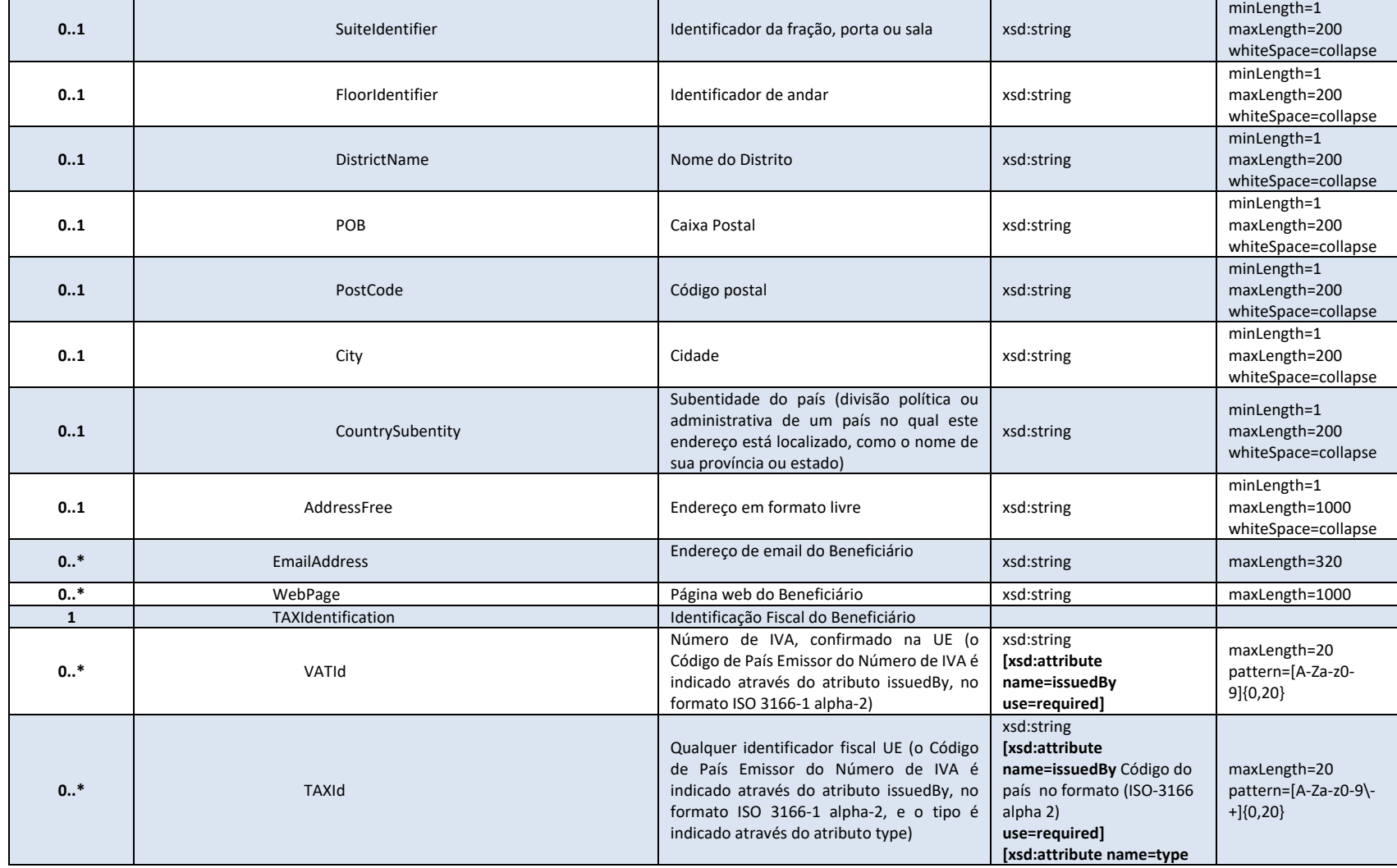

Av. Eng.º Duarte Pacheco, 28 - 18.º, Lisboa Tel: (+351) 21 383 4200 Fax: (+351) 21 383 4646 Email: portal-qt@at.gov.pt www.portaldasfinancas.gov.pt

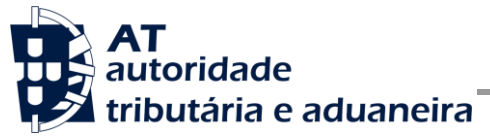

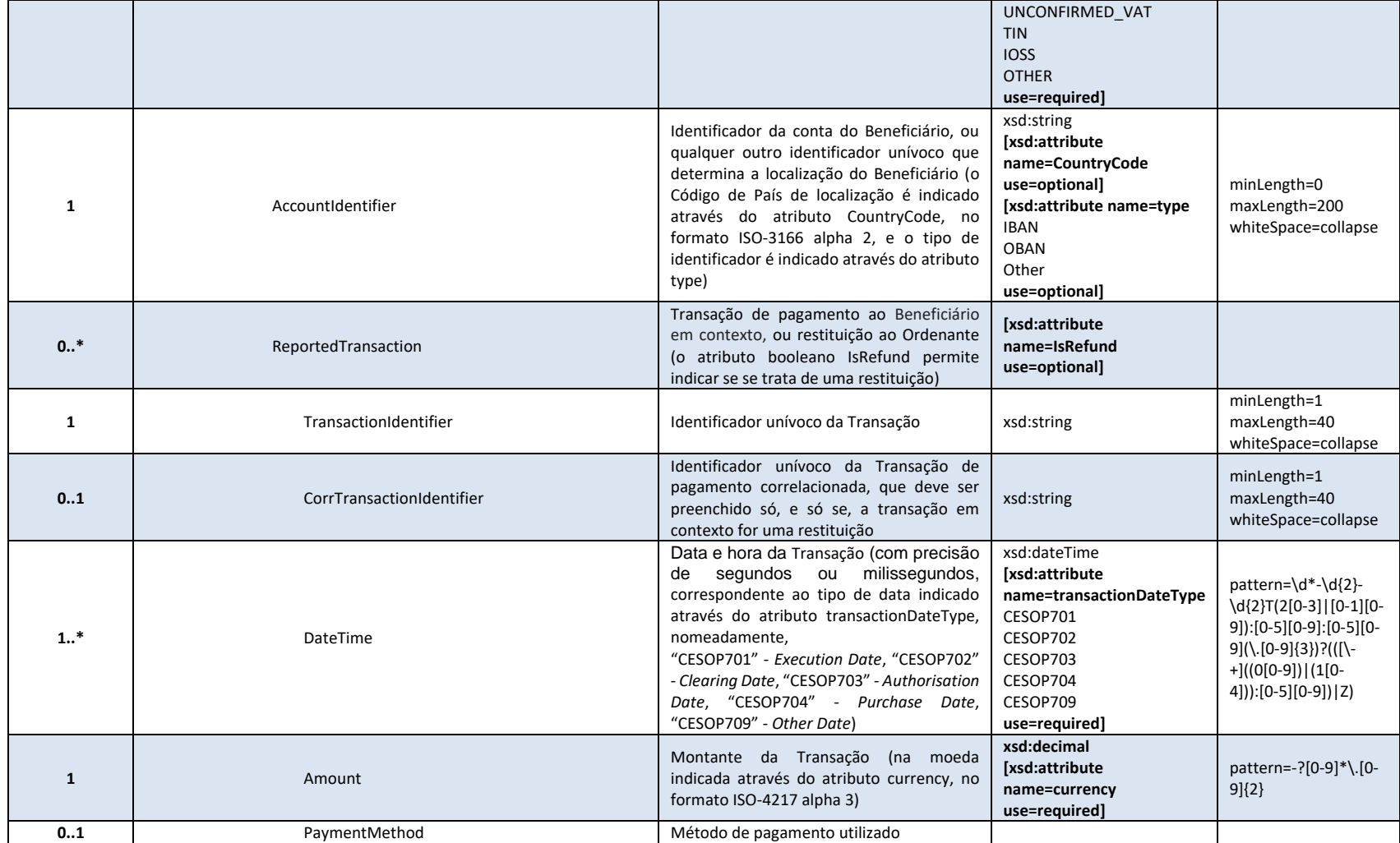

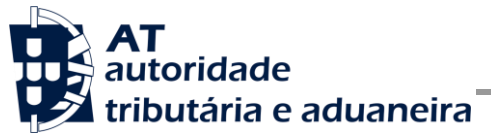

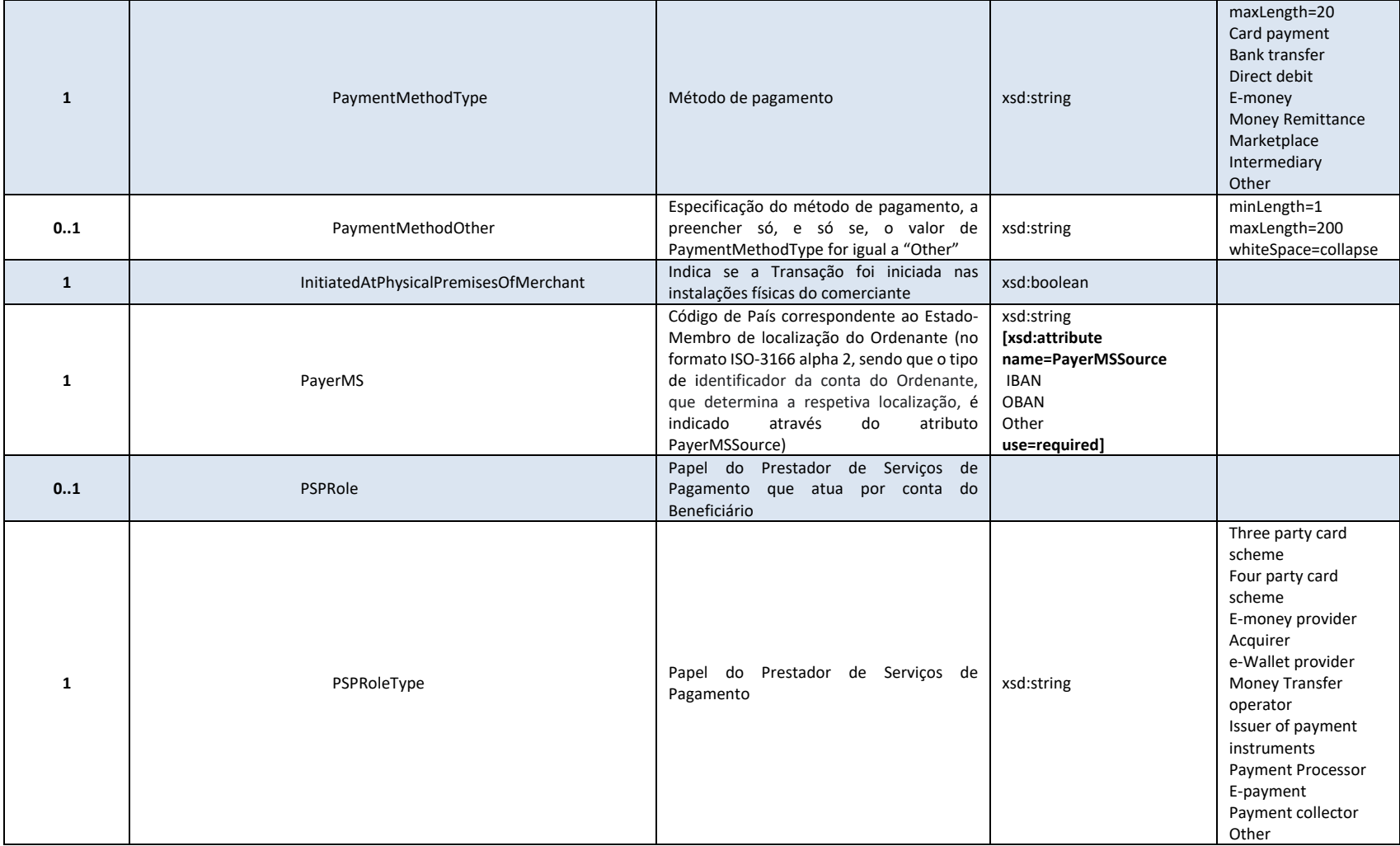

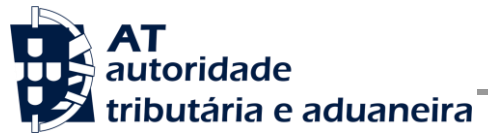

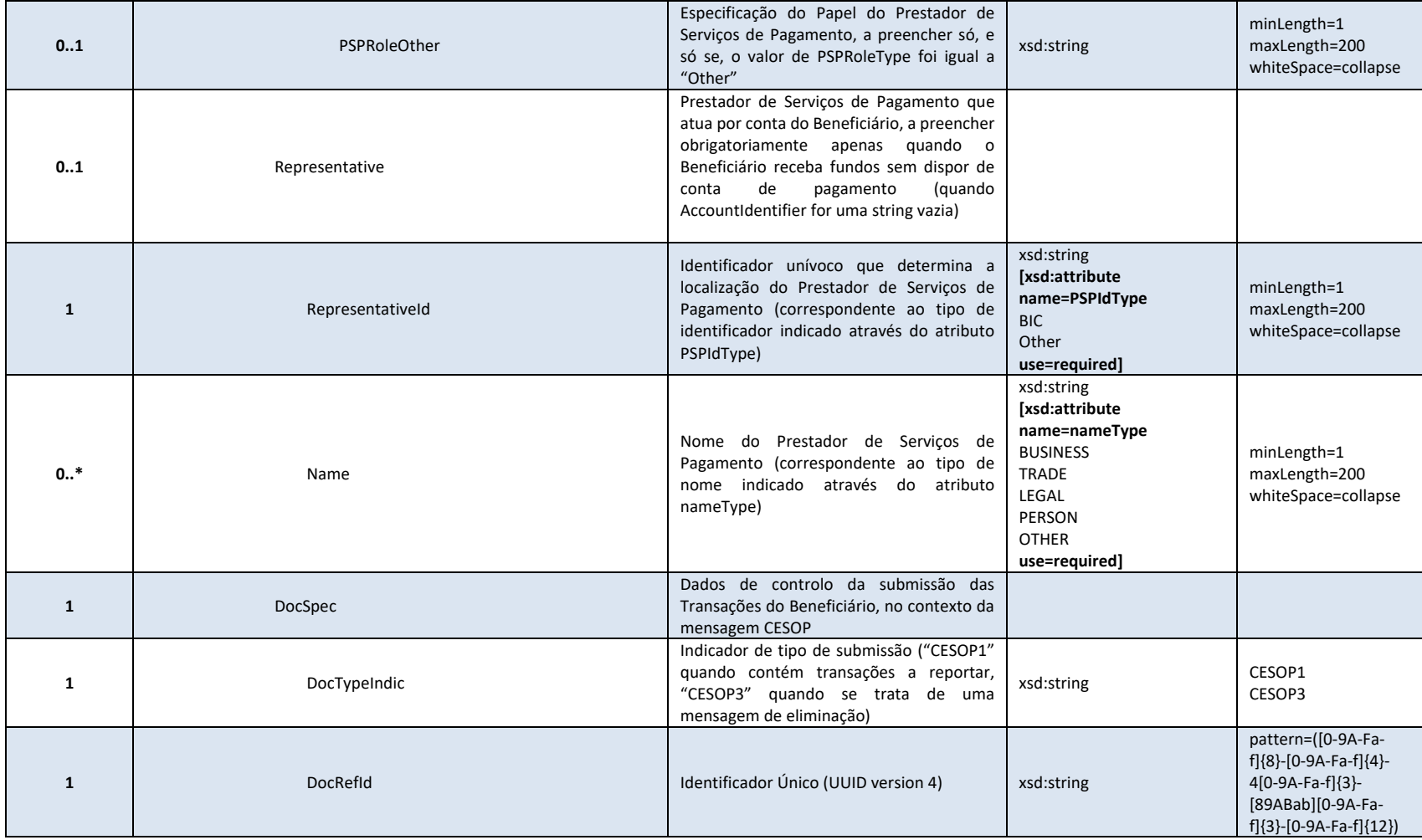

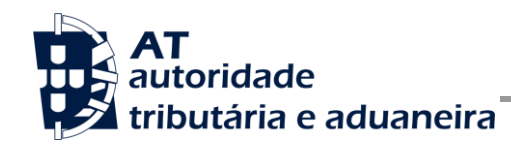

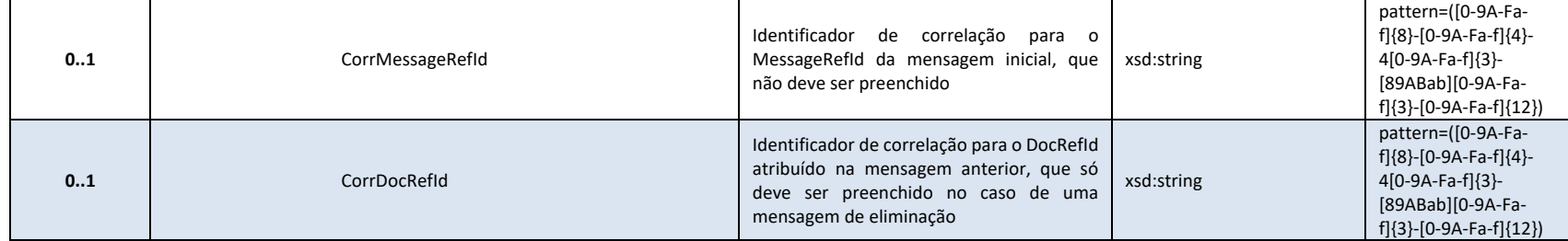

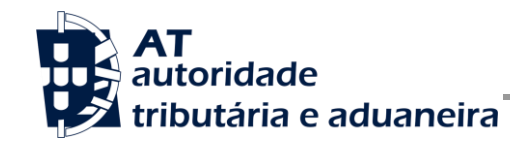

#### **4.2.7 Resultados**

A estrutura de dados XML da secção SOAP:Body do SOAP:Envelope relativo aos resultados devolvidos pela operação é a seguinte:

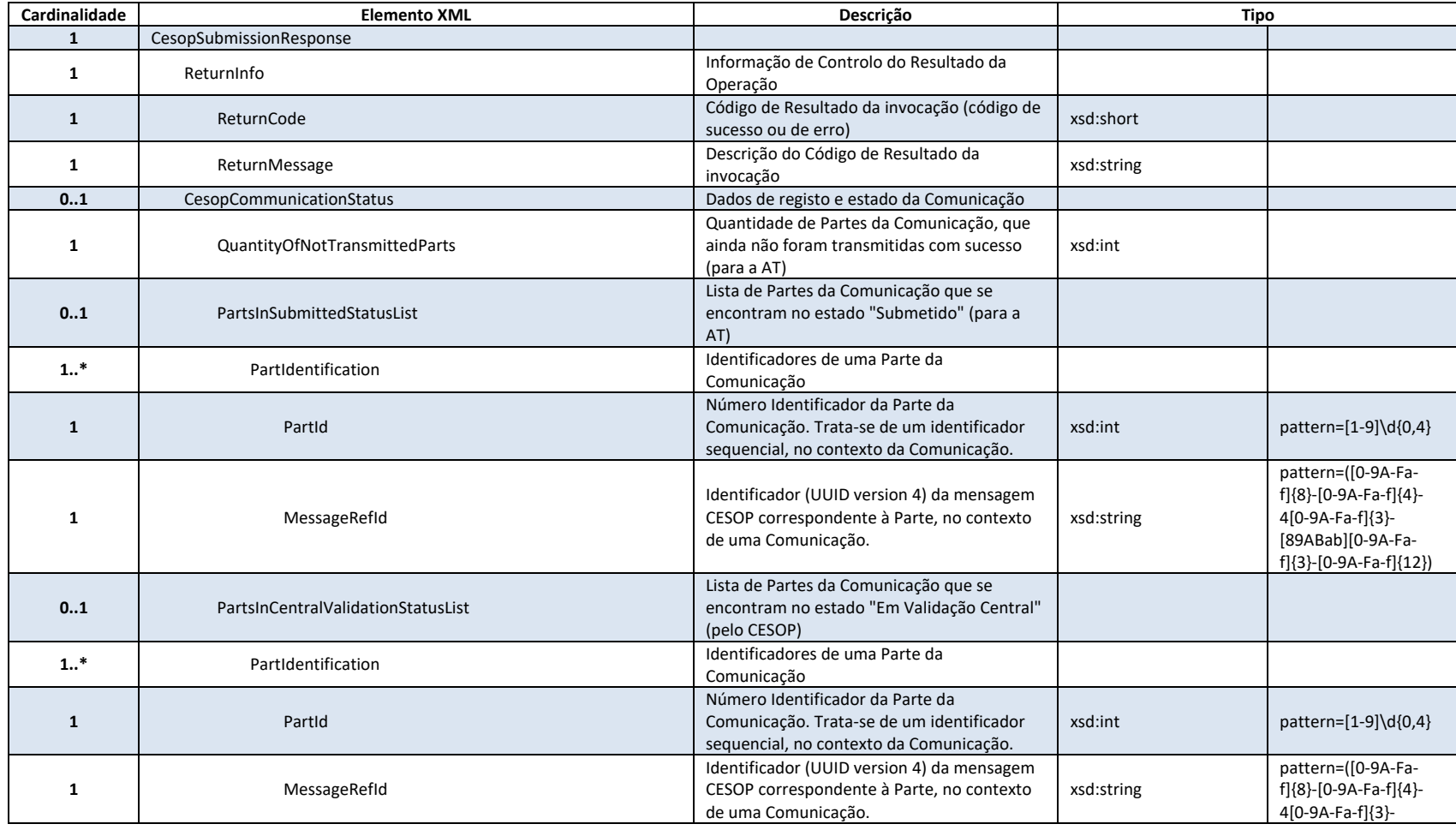

Av. Eng.<sup>o</sup> Duarte Pacheco, 28 - 18.<sup>o</sup>, Lisboa Tel: (+351) 21 383 4200 Fax: (+351) 21 383 4646 Email: portal-qt@at.gov.pt www.portaldasfinancas.gov.pt

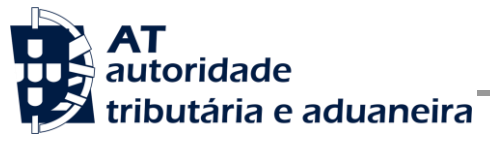

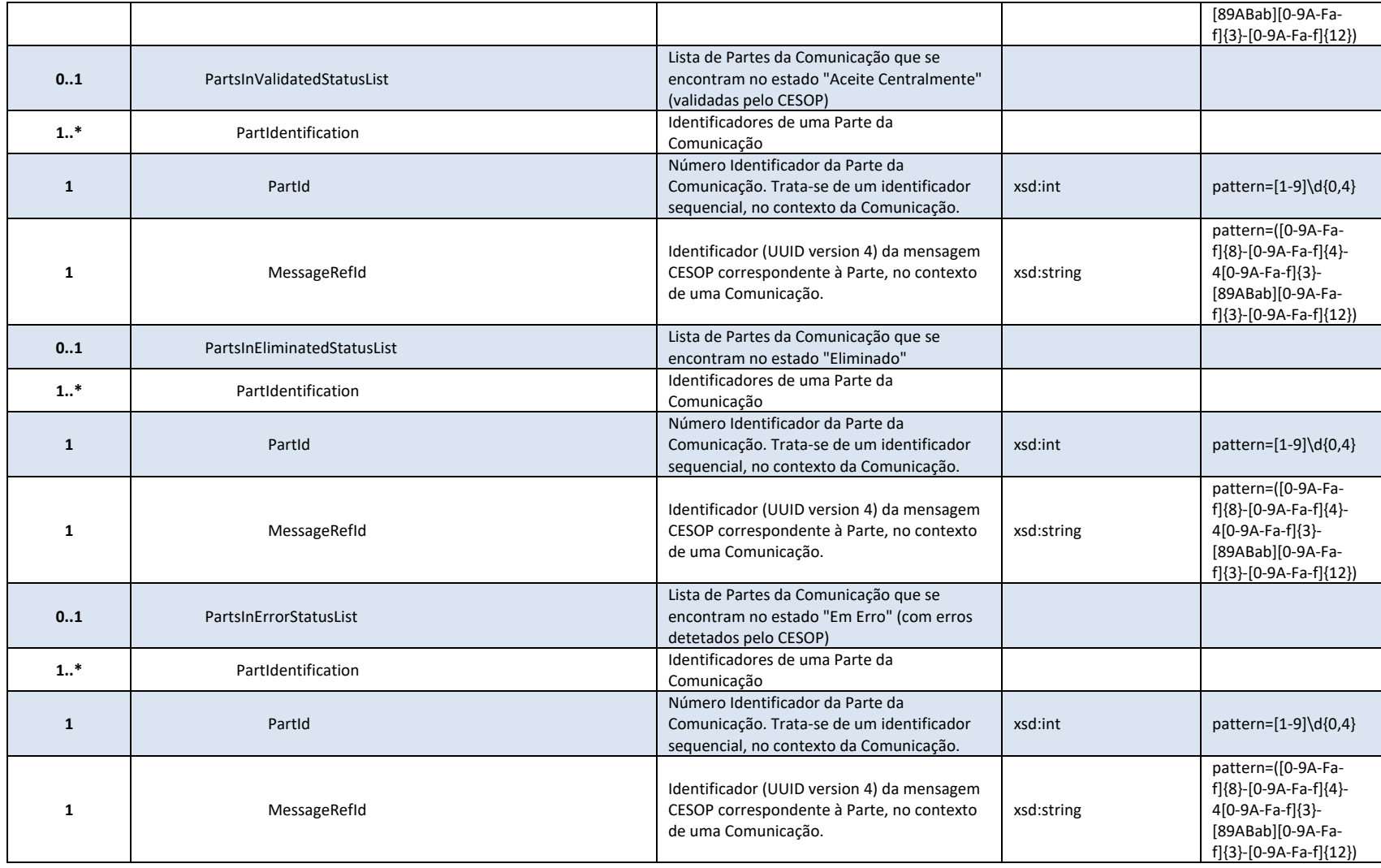

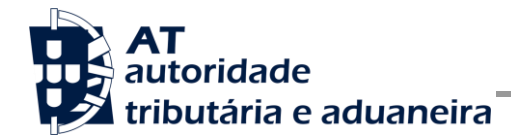

#### **4.2.8 Códigos de Resultado**

Estão previstos os seguintes erros, transmitidos como elementos SOAP:Fault, resultantes de validações sobre os dados XML incluídos na secção SOAP:Header do SOAP:Envelope:

- 1 Utilizador não preenchido;
- 2 Tamanho do utilizador (14) incorreto;
- 3 NIF inválido;
- 4 Utilizador com formato inválido;
- 5 Subutilizador com formato inválido;
- 6 Senha não preenchida;
- 7 Codificação Base64 inválida;
- 8 Cifra inválida;
- 9 Timestamp não preenchido;
- 10 Formato do timestamp inválido;
- 11 Validade da credencial expirada;
- 12 Chave simétrica não preenchida;
- 13 Chave simétrica repetida;
- 14 Digest da senha não preenchido;
- 15 O Digest não corresponde ao esperado;
- 16 Chave de sessão inválida. Não foi possível decifrar o campo Created;
- 17 Chave de sessão inválida. Não foi possível decifrar o campo Password;
- 18 Chave de sessão inválida. Não foi possível decifrar o campo Digest;
- 19 Data de criação do pedido não preenchida;
- 20 Chave do pedido não preenchida;
- 33 Pedido SOAP inválido;
- 50 Header inexistente ou vazio;
- 51 Actor não é único no Header;
- 52 O NIF não está preenchido no Header;

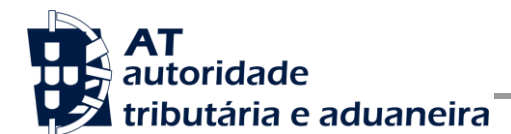

- **CESOP**
- 53 Não foi possível verificar se o utilizador tem permissões para aceder a esta operação;
- 54 Não tem permissões para aceder a esta operação;
- 99 Erro na validação da senha (Senha errada, acesso suspenso, etc.).

Estão previstos os seguintes valores para o elemento "Código de Resultado da invocação" (ReturnCode):

- Códigos de Sucesso:
	- o -8001 Mensagem registada com sucesso;
	- o -8002 Mensagem registada com sucesso, substituindo uma Parte anteriormente transmitida para a mesma Comunicação.
- Códigos de Erro:
	- o -1091 Nos dados de pré-registo CESOP (na AT) do "Identificador do PSP que reporta" (ReportingPSP/PSPId), está preenchida a "Data de Fim" do registo;
	- o -1092 O "Identificador do PSP que reporta" (ReportingPSP/PSPId) não se encontra pré-registado na AT (no âmbito do CESOP);
	- o -1093 O "Identificador do Prestador de Serviços de Pagamento que centraliza o envio das transações" (SendingPSP/PSPId) não se encontra pré-registado na AT (no âmbito do CESOP);
	- o -1094 O "Identificador do Prestador de Serviços de Pagamento que centraliza o envio das transações" (SendingPSP/PSPId) não se encontra preenchido, e o NIF do Utilizador autenticado, em contexto, não corresponde ao NIF do Utilizador que realizou o pré-registo CESOP (na AT) do "Identificador do PSP que reporta" (ReportingPSP/PSPId);
	- o -1095 O "Identificador do Prestador de Serviços de Pagamento que centraliza o envio das transações" (SendingPSP/PSPId) encontra-se preenchido, e o NIF do Utilizador autenticado, em contexto, não corresponde ao NIF do Utilizador que realizou o pré-registo CESOP (na AT) do "Identificador do Prestador de Serviços de Pagamento que centraliza o envio das transações" (SendingPSP/PSPId);
	- $\circ$  -1096 O "Identificador do Prestador de Serviços de Pagamento que centraliza o envio das transações" (SendingPSP/PSPId) não é igual ao identificador do PSP que, eventualmente, tenha sido autorizado a centralizar o envio para o PSP que reporta;
	- o -1098 Erro de validação da estrutura XML dos parâmetros de entrada;

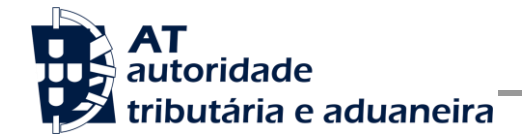

- o -1099 Erro técnico inespecífico;
- $\circ$  -1010 O valor do "Estado-Membro da administração fiscal, através do qual transitam os dados de pagamento" (TransmittingCountry) deve ser igual a "PT";
- o -1011 O valor do "Tipo de mensagem" (MessageType) deve ser igual a "PMT";
- o -1012 Quando o valor do "Indicador de tipo de mensagem" (MessageTypeIndic) for igual a "CESOP100" ou "CESOP102", o "Identificador Único da mensagem correlacionada" (CorrMessageRefId) deve estar omisso;
- o -1013 Quando o valor do "Indicador de tipo de mensagem" (MessageTypeIndic) for igual a "CESOP101", o "Identificador Único da mensagem correlacionada" (CorrMessageRefId) deve estar preenchido;
- o -1014 Quando o valor do "Indicador de tipo de mensagem" (MessageTypeIndic) for igual a "CESOP100", o valor do "Tipo de dados" (DocTypeIndic) deve ser igual a "CESOP1";
- o -1015 Quando o valor do "Indicador de tipo de mensagem" (MessageTypeIndic) for igual a "CESOP101", o valor do "Tipo de dados" (DocTypeIndic) deve ser igual a "CESOP3";
- o -1016 Quando o valor do "Indicador de tipo de mensagem" (MessageTypeIndic) for igual a "CESOP100" ou "CESOP101", a quantidade de elementos "Beneficiário das Transações de Pagamento" (ReportedPayee) deve ser maior do que 0;
- o -1017 Quando o valor do "Indicador de tipo de mensagem" (MessageTypeIndic) for igual a "CESOP102", a quantidade de elementos "Beneficiário das Transações de Pagamento" (ReportedPayee) deve ser igual a 0;
- $\circ$  -1018 Quando o valor do "Indicador de tipo de mensagem" (MessageTypeIndic) for igual a "CESOP100", o "Identificador de correlação para o DocRefId na mensagem inicial" (CorrDocRefId)" deve estar omisso;
- $\circ$  -1019 Quando o valor do "Indicador de tipo de mensagem" (MessageTypeIndic) for igual a "CESOP101", o "Identificador de correlação para o DocRefId na mensagem inicial" (CorrDocRefId)" deve estar preenchido;
- o -1020 Quando o valor do "Indicador de tipo de mensagem" (MessageTypeIndic) for igual a "CESOP100", em cada "Beneficiário das Transações de Pagamento" (ReportedPayee), a quantidade de elementos "Transação" (ReportedTransaction) deve ser maior do que 0;

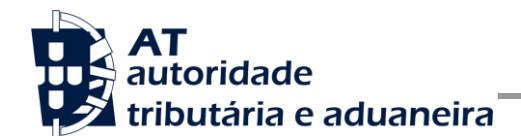

- o -1021 O "Identificador do PSP que reporta" (reportingPspID), indicado no nome do ficheiro CESOP, deve ser igual ao "Identificador do PSP que reporta" (ReportingPSP/PSPId);
- $\circ$  -1022 O "Ano do Período de Reporte" (year), indicado no nome do ficheiro CESOP, deve ser igual ao "Ano do Período de Reporte" (Year);
- $\circ$  -1023 O "Trimestre do Período de Reporte" (quarter), indicado no nome do ficheiro CESOP, deve corresponder ao Trimestre do Período de Reporte" (Quarter);
- $\circ$  -1024 O valor de "Número Identificador da Parte" (partNumber) indicado no nome do ficheiro CESOP, não deve ser maior do que o valor da "Quantidade (total) de Partes da Comunicação" (quantityOfParts), indicado no nome do ficheiro CESOP;
- o -1025 O "Ano do Período de Reporte" (Year) deve ser superior a 2023;
- o -1026 Não deve existir, nas bases de dados da AT, uma Parte com o mesmo "Identificador Único da mensagem" (MessageRefId);
- $\circ$  -1027 Quando o valor do "Indicador de tipo de mensagem" (MessageTypeIndic) for igual a "CESOP100" ou "CESOP102", e considerando a Comunicação *x*, mais recente (registada, com sucesso, nas bases de dados da AT) para o período de reporte e PSP que reporta, se o valor de "Número Identificador da Parte" (partNumber) for igual a 1, então o estado de todas as Partes da Comunicação *x* [Comunicação a substituir, com o mesmo "Identificador do PSP que reporta" (ReportingPSP/PSPId) e o mesmo "Período de Reporte" (ReportingPeriod)] deve ser "Eliminado" ou "Em Erro" com Rejeição Integral;
- o -1028 Quando o valor do "Indicador de tipo de mensagem" (MessageTypeIndic) for igual a "CESOP100", e considerando a Comunicação *x*, mais recente (registada, com sucesso, nas bases de dados da AT) para o período de reporte e PSP que reporta, quando o valor *n* de "Número Identificador da Parte" (partNumber) seja superior a 1, na Comunicação *x* já deve ter sido previamente transmitida (e registada, com sucesso, nas bases de dados da AT) uma Parte com identificador igual a *n-1*, com o mesmo "Identificador do PSP que reporta" (ReportingPSP/PSPId), o mesmo "Período de Reporte" (ReportingPeriod), e com a mesma "Quantidade (total) de Partes da Comunicação" (quantityOfParts);
- o -1029 Quando o valor do "Indicador de tipo de mensagem" (MessageTypeIndic) for igual a "CESOP100", e considerando a Comunicação *x*, mais recente (registada, com sucesso, nas bases de dados da AT) para o

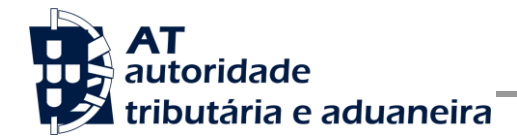

período de reporte e PSP que reporta, quando o valor *n* de "Número Identificador da Parte" (partNumber) seja superior a 1, e tenha sido previamente transmitida (e registada, com sucesso, nas bases de dados da AT), na Comunicação *x*, uma Parte com identificador igual a *n*, com o mesmo "Identificador do PSP que reporta" (ReportingPSP/PSPId) e o mesmo "Período de Reporte" (ReportingPeriod), o estado dessa Parte (a substituir) deve ser "Eliminado" ou "Em Erro" com Rejeição Integral, e não pode ter sido (anteriormente) concluída a transmissão e validação central, com sucesso (estado "Aceite Centralmente") de todas as Partes da Comunicação *x*;

- o -1030 Quando o valor do "Indicador de tipo de mensagem" (MessageTypeIndic) for igual a "CESOP102", o valor da "Quantidade (total) de Partes da Comunicação" (quantityOfParts), indicado no nome do ficheiro CESOP, deve ser igual a 1;
- $\circ$  -1031 Quando o valor do "Indicador de tipo de mensagem" (MessageTypeIndic) for igual a "CESOP100", a quantidade de elementos "Transação" (ReportedTransaction), deve estar compreendida entre 1 e 40.000;
- $\circ$  -1032 Quando o valor do "Indicador de tipo de mensagem" (MessageTypeIndic) for igual a "CESOP100", o "Identificador do PSP que centraliza o envio" (SendingPSP/PSPId) não deve ser igual ao "Identificador do PSP que reporta" (ReportingPSP/PSPId);
- o -1033 Quando o valor do "Indicador de tipo de mensagem" (MessageTypeIndic) for igual a "CESOP100", se o "Identificador da conta do Beneficiário" (AccountIdentifier) for uma *string* vazia, os respetivos atributos CountryCode e type, devem estar omissos;
- o -1034 Quando o valor do "Indicador de tipo de mensagem" (MessageTypeIndic) for igual a "CESOP100", se o "Identificador da conta do Beneficiário" (AccountIdentifier) não for uma *string* vazia, os respetivos atributos CountryCode e type não devem estar omissos;
- $\circ$  -1035 Quando o valor do "Indicador de tipo de mensagem" (MessageTypeIndic) for igual a "CESOP100", o "Identificador unívoco da Transação de pagamento correlacionada" (CorrTransactionIdentifier) só pode estar presente quando o valor do atributo IsRefund (da Transação em contexto) corresponda a Verdadeiro;
- $\circ$  -1036 Quando o valor do "Indicador de tipo de mensagem" (MessageTypeIndic) for igual a "CESOP100", o valor do "Montante da

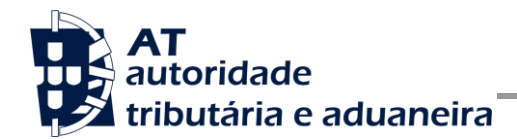

Transação" (Amount), só pode ser negativo quando o valor do atributo IsRefund (da Transação em contexto) corresponda a Verdadeiro;

- o -1037 Quando o valor do "Indicador de tipo de mensagem" (MessageTypeIndic) for igual a "CESOP100", o valor do "Montante da Transação" (Amount), deve ser negativo quando o valor do atributo IsRefund (da Transação em contexto) corresponda a Verdadeiro;
- o -1038 Quando o valor do "Indicador de tipo de mensagem" (MessageTypeIndic) for igual a "CESOP100", a "Especificação do método de pagamento" (PaymentMethodOther) só pode estar presente quando (na Transação em contexto) o valor do "Método de pagamento" (PaymentMethodType) for igual a "Other";
- o -1039 Quando o valor do "Indicador de tipo de mensagem" (MessageTypeIndic) for igual a "CESOP100", a "Especificação do Papel do Prestador de Serviços de Pagamento" (PSPRoleOther) só pode estar presente quando (na Transação em contexto) o valor do "Papel do Prestador de Serviços de Pagamento" (PSPRoleType) for igual a "Other";
- o -1040 Quando o valor do "Indicador de tipo de mensagem" (MessageTypeIndic) for igual a "CESOP100", o "Prestador de Serviços de Pagamento que atua por conta do Beneficiário" (Representative) só pode estar presente quando (na Transação em contexto) o valor o "Identificador da conta do Beneficiário" (AccountIdentifier) for uma *string* vazia;
- o -1041 Quando o valor do "Indicador de tipo de mensagem" (MessageTypeIndic) for igual a "CESOP100", o "Prestador de Serviços de Pagamento que atua por conta do Beneficiário" (Representative) deve estar presente quando (na Transação em contexto) o valor o "Identificador da conta do Beneficiário" (AccountIdentifier) for uma *string* vazia;
- o -1042 O "Identificador de correlação para o MessageRefId da mensagem inicial" (DocSpec/CorrMessageRefId)" deve estar omisso;
- $\circ$  -1043 Quando o valor do "Indicador de tipo de mensagem" (MessageTypeIndic) for igual a "CESOP101", o valor do "Identificador Único da mensagem correlacionada" (CorrMessageRefId) deve existir, nas bases de dados da AT, como "Identificador Único da mensagem" (MessageRefId) de uma Parte com o mesmo "Identificador do PSP que reporta" (ReportingPSP/PSPId) e o mesmo "Período de Reporte" (ReportingPeriod), e o estado dessa Parte (a eliminar) deve ser "Aceite Centralmente" ou "Em Erro" sem Rejeição Integral;

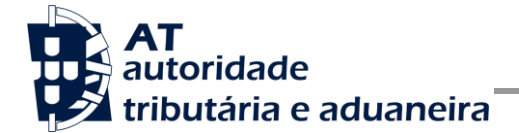

- o -1044 Quando o valor do "Indicador de tipo de mensagem" (MessageTypeIndic) for igual a "CESOP101", os valores dos elementos "Identificador de correlação para o DocRefId na mensagem inicial" (CorrDocRefId)" devem corresponder (exatamente) aos valores dos elementos "Identificador atribuído ao Beneficiário" (DocRefId), considerando todos os Beneficiários que se encontrem validados (e aceites) centralmente, no contexto da Mensagem CESOP (registada nas bases de dados da AT) com "Identificador Único da mensagem" (MessageRefId) igual ao valor do "Identificador Único da mensagem correlacionada" (CorrMessageRefId);
- <span id="page-34-0"></span>o Outros códigos de erro, resultantes de validações sobre os dados XML incluídos na secção SOAP:Body do SOAP:Envelope, a definir futuramente.

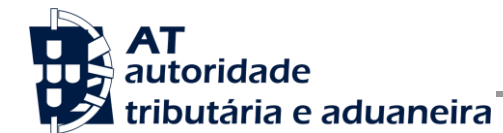

### *4.3 SOAP:Body – Consulta de Estado da Comunicação CESOP mais recente*

#### **4.3.1 Descrição da Operação**

Esta operação possibilita que se consulte informação sobre o estado da Comunicação CESOP mais recente (para um determinado período de reporte e um determinado PSP que reporta).

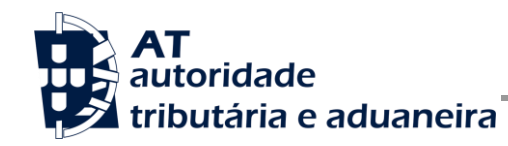

CESOP

#### **4.3.2 Parâmetros**

A estrutura de dados XML a incluir na secção SOAP:Body do SOAP:Envelope relativo aos parâmetros de entrada da operação é a seguinte:

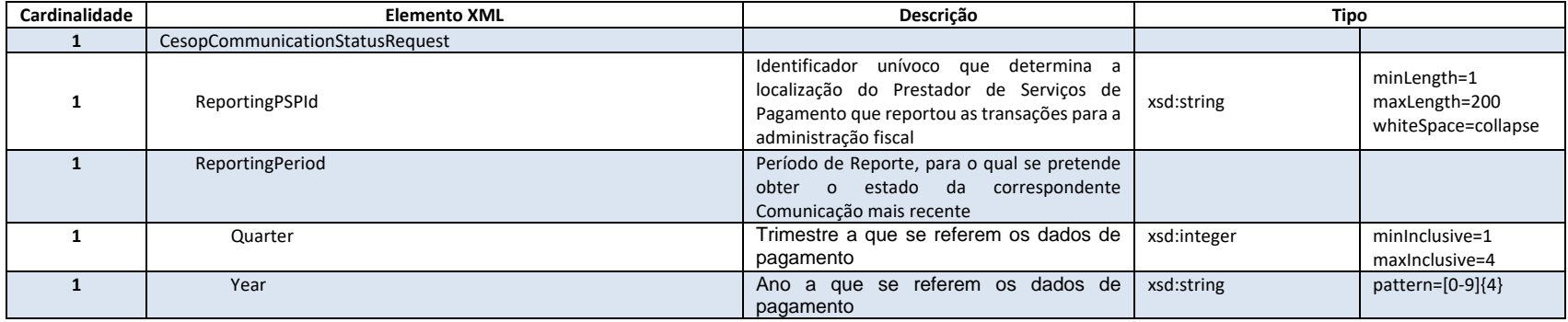

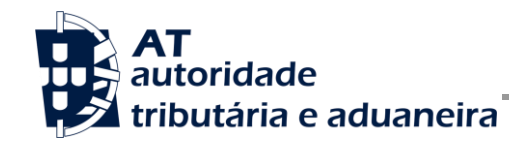

#### **4.3.3 Resultados**

A estrutura de dados XML da secção SOAP:Body do SOAP:Envelope relativo aos resultados devolvidos pela operação é a seguinte:

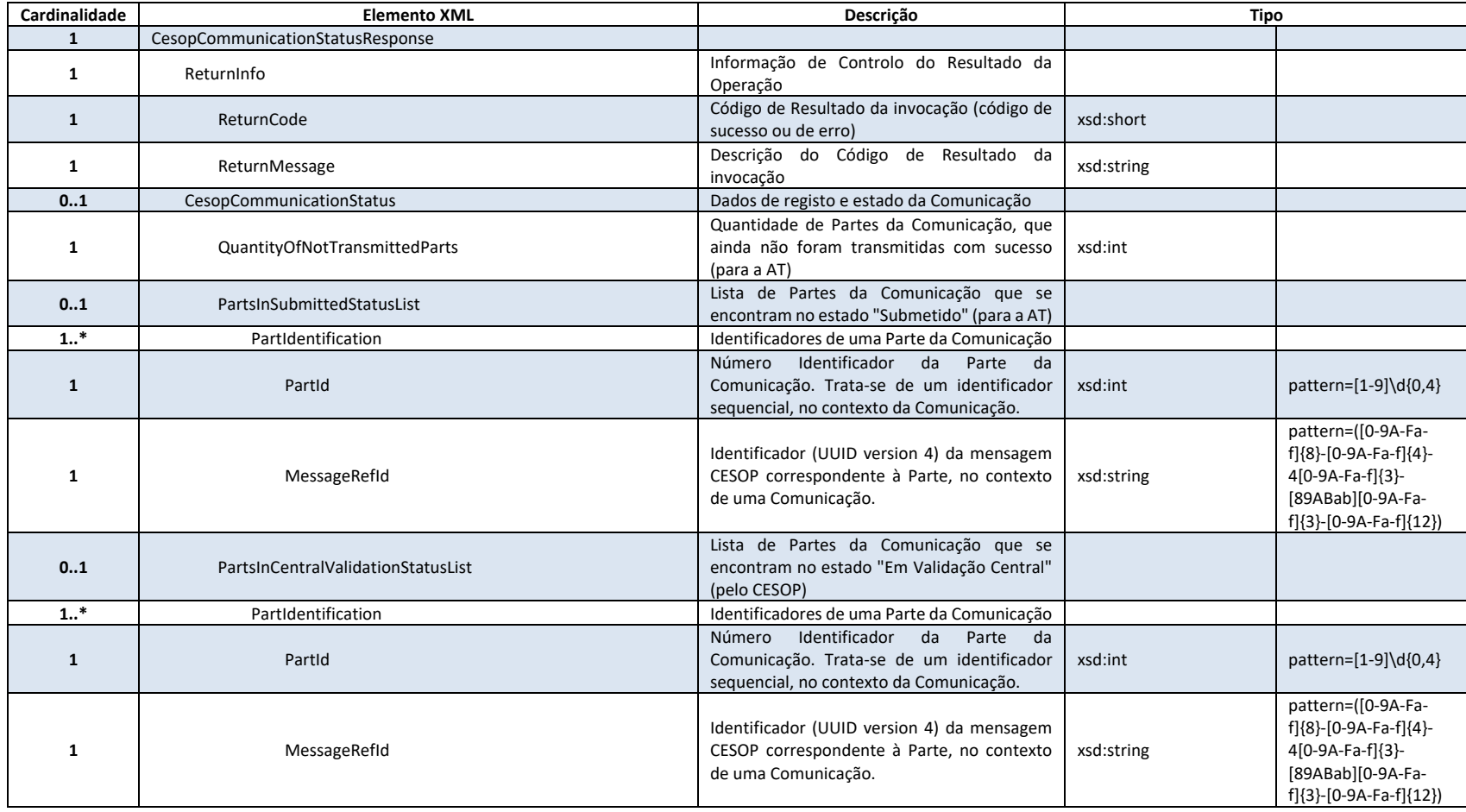

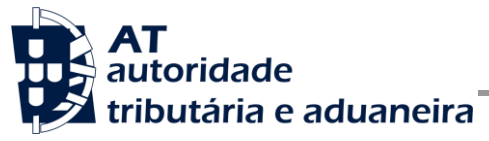

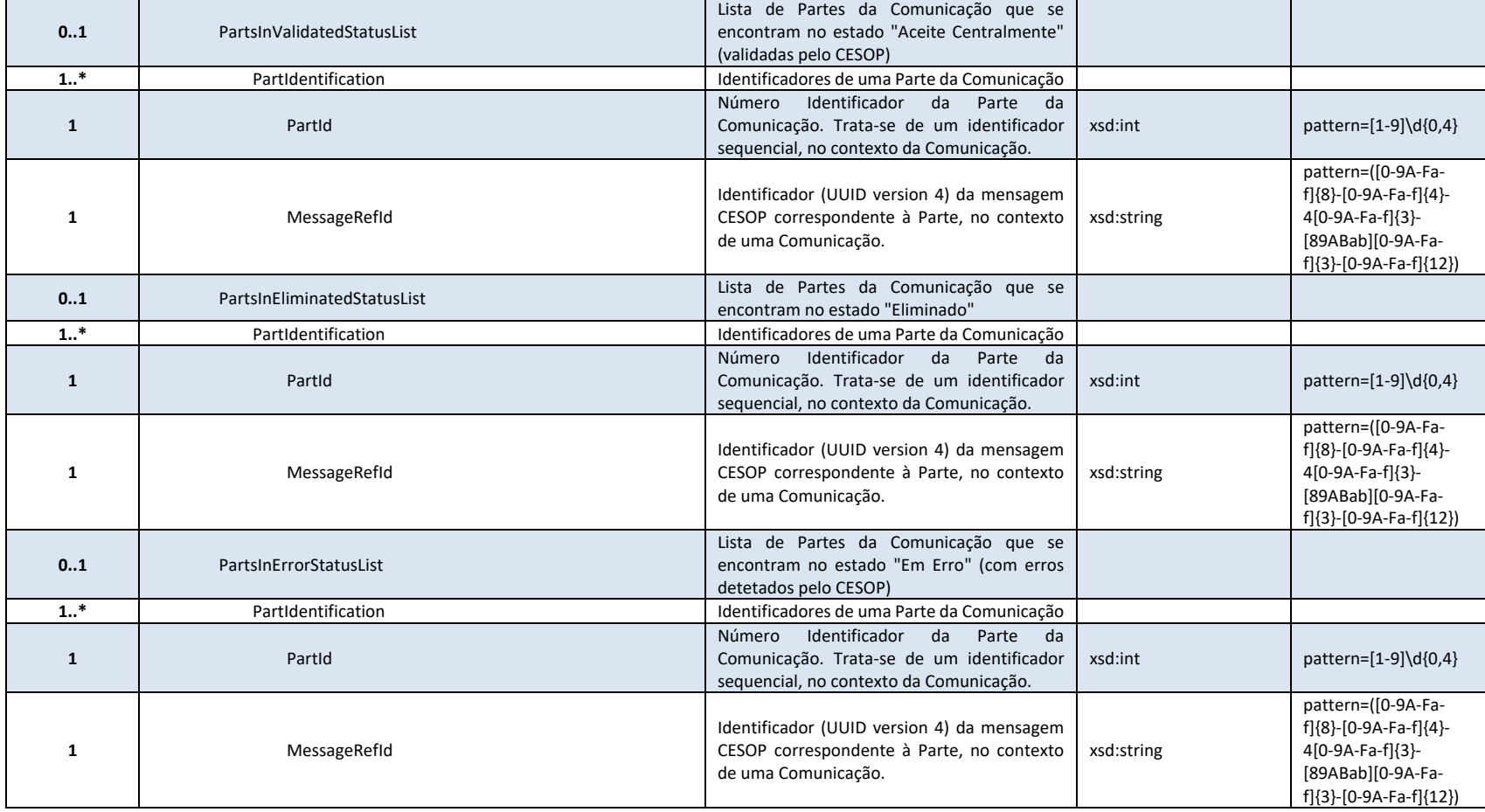

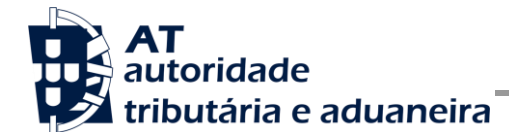

#### **4.3.4 Códigos de Resultado**

Estão previstos os seguintes erros, transmitidos como elementos SOAP:Fault, resultantes de validações sobre os dados XML incluídos na secção SOAP:Header do SOAP:Envelope:

- 1 Utilizador não preenchido;
- 2 Tamanho do utilizador (14) incorreto;
- 3 NIF inválido;
- 4 Utilizador com formato inválido;
- 5 Subutilizador com formato inválido;
- 6 Senha não preenchida;
- 7 Codificação Base64 inválida;
- 8 Cifra inválida;
- 9 Timestamp não preenchido;
- 10 Formato do timestamp inválido;
- 11 Validade da credencial expirada;
- 12 Chave simétrica não preenchida;
- 13 Chave simétrica repetida;
- 14 Digest da senha não preenchido;
- $\bullet$  15 O Digest não corresponde ao esperado;
- 16 Chave de sessão inválida. Não foi possível decifrar o campo Created;
- 17 Chave de sessão inválida. Não foi possível decifrar o campo Password;
- 18 Chave de sessão inválida. Não foi possível decifrar o campo Digest;
- 19 Data de criação do pedido não preenchida;
- 20 Chave do pedido não preenchida;
- 33 Pedido SOAP inválido;
- 50 Header inexistente ou vazio;
- 51 Actor não é único no Header;
- 52 O NIF não está preenchido no Header;

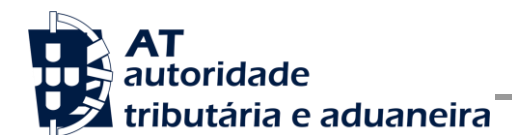

- 53 Não foi possível verificar se o utilizador tem permissões para aceder a esta operação;
- 54 Não tem permissões para aceder a esta operação;
- 99 Erro na validação da senha (Senha errada, acesso suspenso, etc.).

Estão previstos os seguintes valores para o elemento "Código de Resultado da invocação" (ReturnCode):

- Códigos de Sucesso:
	- o -8003 Comunicação mais recente consultada com sucesso.
- Códigos de Erro:
	- $\circ$  -1097 O NIF do Utilizador autenticado, em contexto, não corresponde ao NIF do Utilizador que realizou o pré-registo CESOP (na AT) do "Identificador do PSP que reporta" (ReportingPSPId), e também não corresponde ao NIF do Utilizador que realizou o pré-registo CESOP (na AT) do identificador do PSP que, eventualmente, tenha sido autorizado a centralizar o envio para o PSP que reporta;
	- o -1098 Erro de validação da estrutura XML dos parâmetros de entrada;
	- o -1099 Erro técnico inespecífico;
	- $\circ$  -1001 Não existe uma Comunicação correspondente a todos os parâmetros de consulta;
	- o Outros códigos de erro, resultantes de validações sobre os dados XML incluídos na secção SOAP:Body do SOAP:Envelope, a definir futuramente.

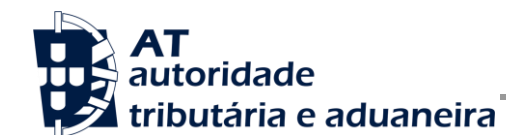

### *4.4 SOAP:Body – Consulta de Estado de uma Mensagem*

#### **4.4.1 Descrição da Operação**

Esta operação fornece informação detalhada sobre o estado para uma determinada mensagem CESOP, enviada do PSP para a AT.

Caso já tenha sido enviada (do CESOP para a AT) uma correspondente mensagem com os resultados da validação/registo central, essa mensagem, contento eventuais erros centrais, também é incluída nos resultados da operação.

Salienta-se que esta operação também pode ser usada para consultar o estado, e os resultados da validação central, para uma mensagem de eliminação central de beneficiários/transações que tenham sido validados (e aceites) centralmente.

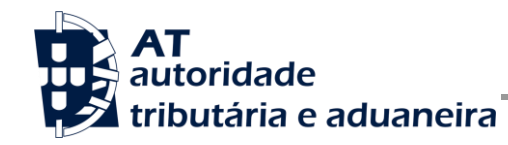

#### **4.4.2 Parâmetros**

A estrutura de dados XML a incluir na secção SOAP:Body do SOAP:Envelope relativo aos parâmetros de entrada da operação é a seguinte:

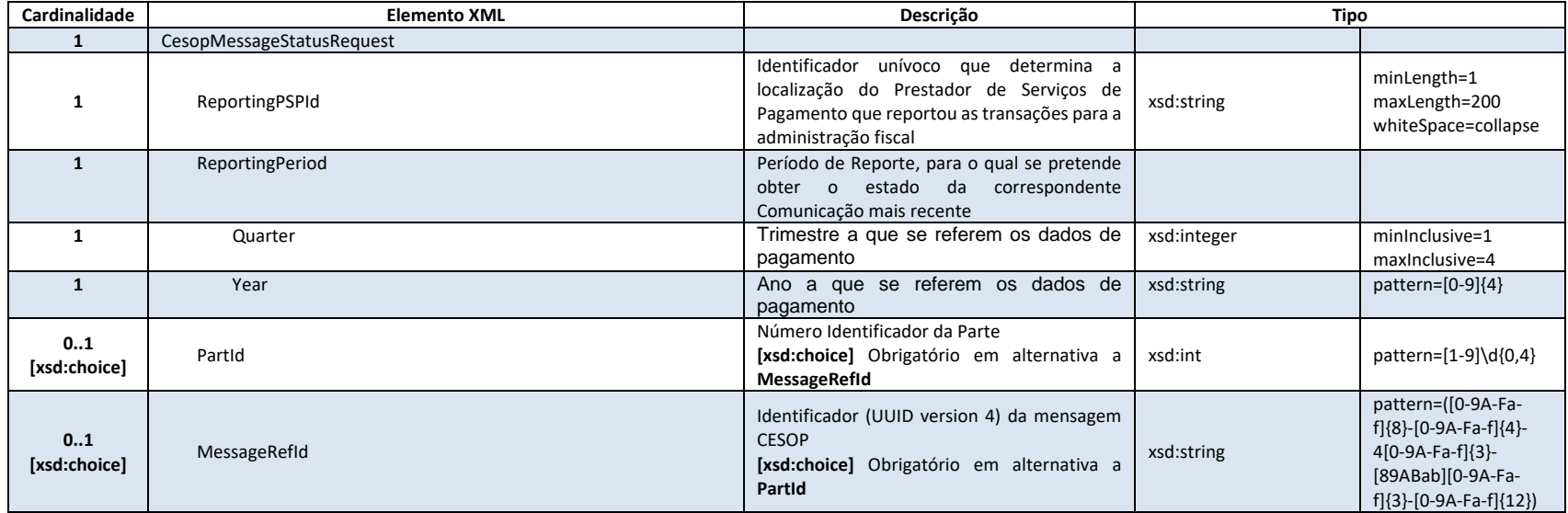

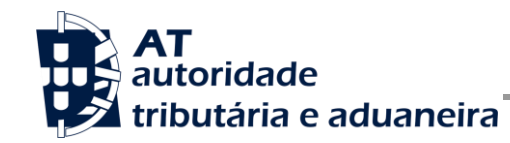

#### **4.4.3 Resultados**

A estrutura de dados XML da secção SOAP:Body do SOAP:Envelope relativo aos resultados devolvidos pela operação é a seguinte:

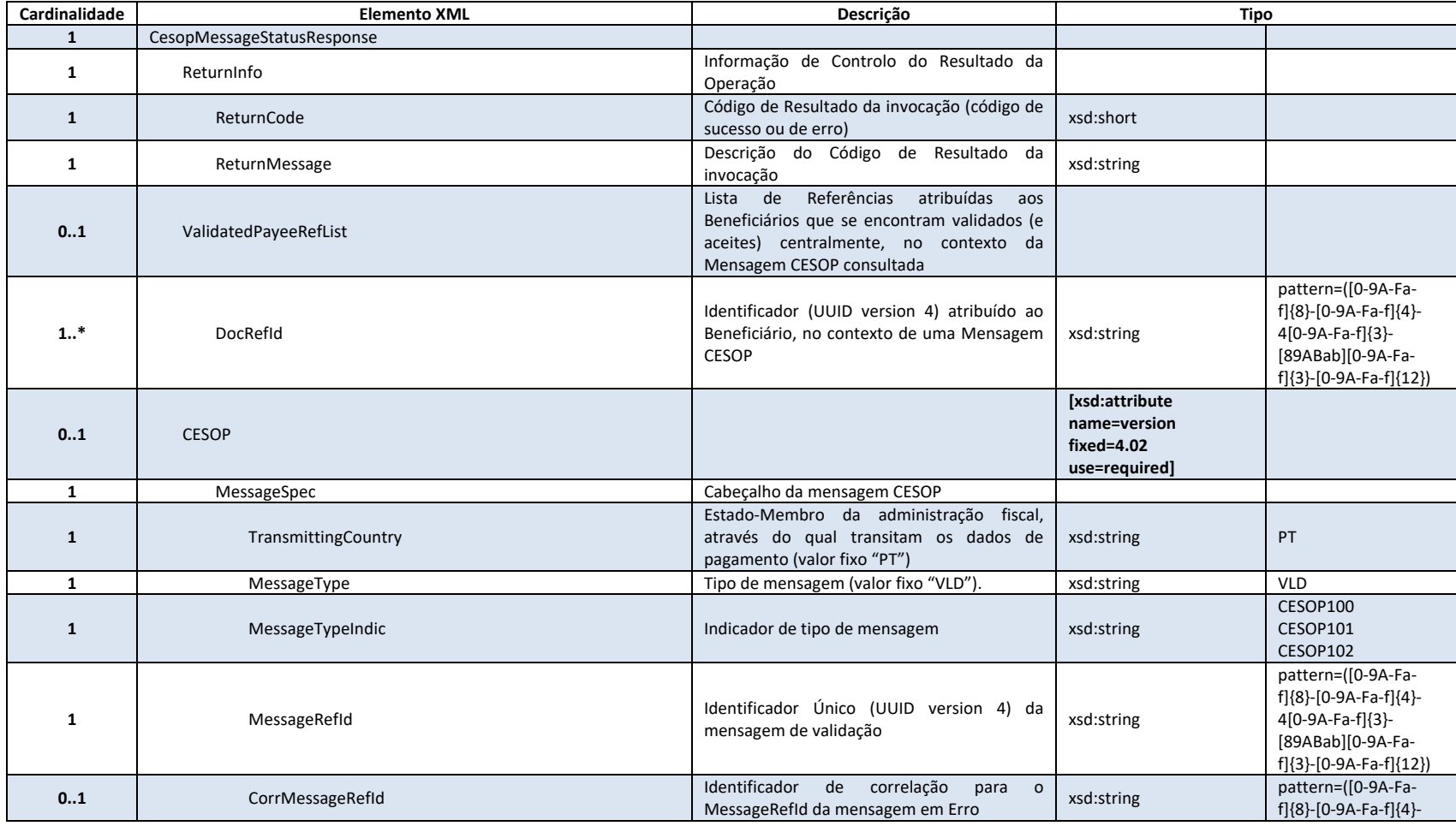

Av. Eng.<sup>o</sup> Duarte Pacheco, 28 - 18.<sup>o</sup>, Lisboa Tel: (+351) 21 383 4200 Fax: (+351) 21 383 4646 Email: portal-qt@at.gov.pt www.portaldasfinancas.gov.pt

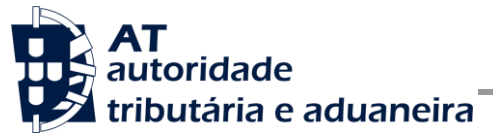

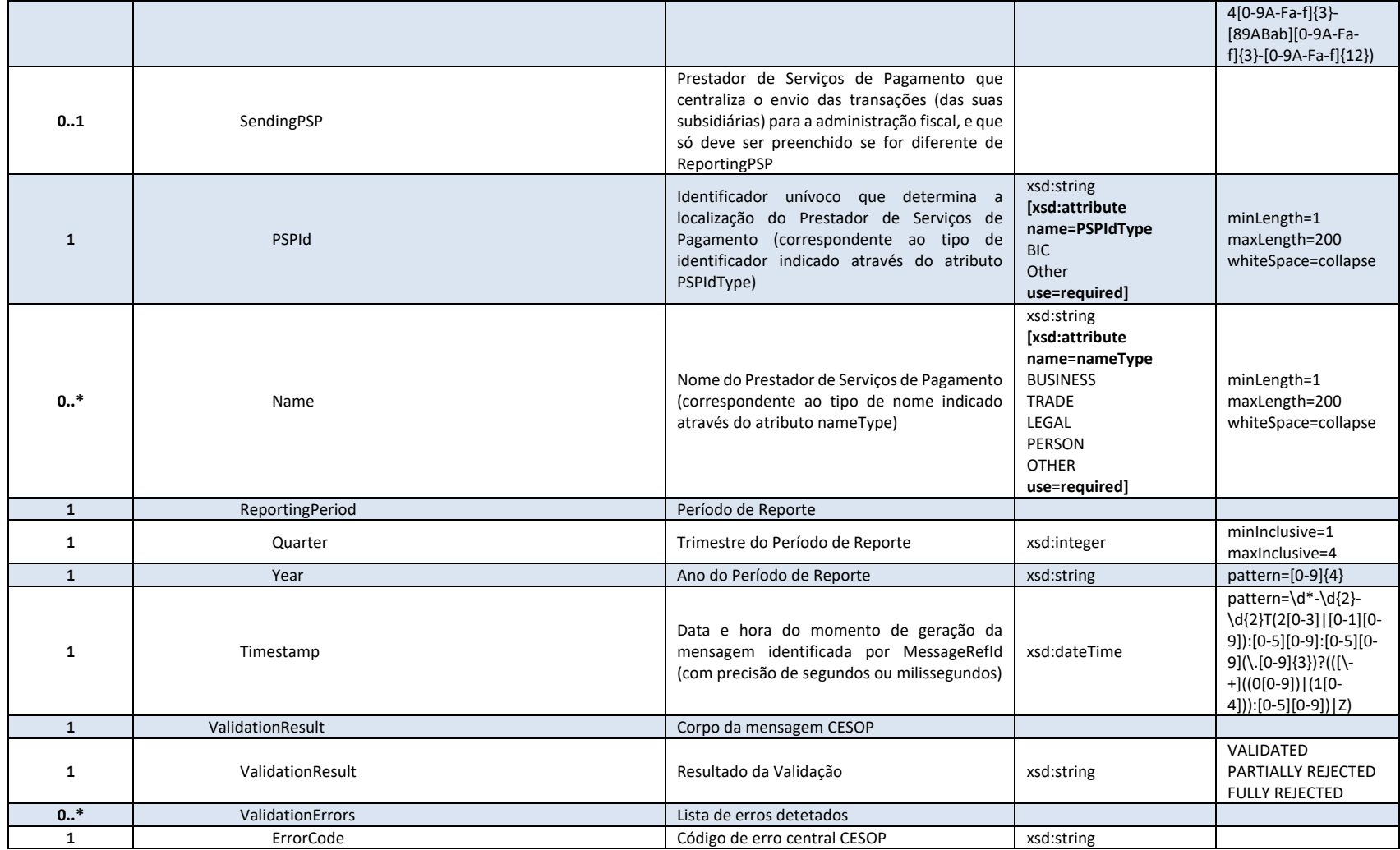

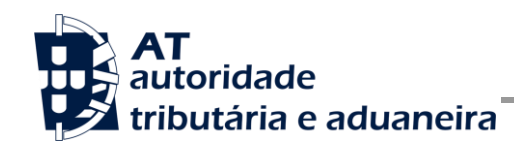

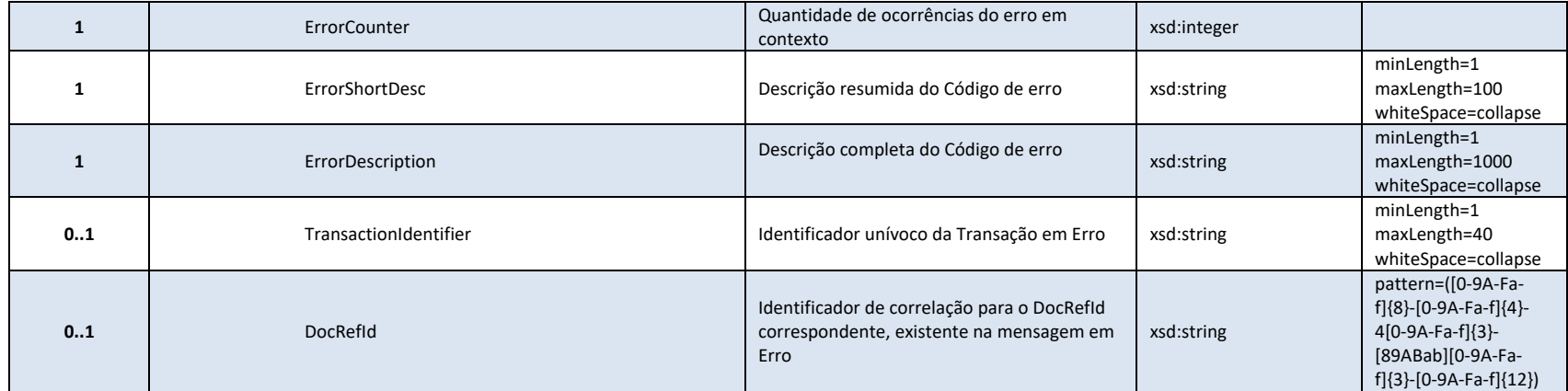

#### **4.4.4 Códigos de Resultado**

Estão previstos os seguintes erros, transmitidos como elementos SOAP:Fault, resultantes de validações sobre os dados XML incluídos na secção SOAP:Header do SOAP:Envelope:

- 1 Utilizador não preenchido;
- 2 Tamanho do utilizador (14) incorreto;
- 3 NIF inválido;
- 4 Utilizador com formato inválido;
- 5 Sub-Utilizador com formato inválido;
- 6 Senha não preenchida;
- 7 Codificação Base64 inválida;
- 8 Cifra inválida;
- 9 Timestamp não preenchido;
- 10 Formato do timestamp inválido;
- 11 Validade da credencial expirada:
- 12 Chave simétrica não preenchida;
- 13 Chave simétrica repetida:
- 14 Digest da senha não preenchido;
- 15 O Digest não corresponde ao esperado;
- 16 Chave de sessão inválida. Não foi possível decifrar o campo Created;
- 17 Chave de sessão inválida. Não foi possível decifrar o campo Password;
- 18 Chave de sessão inválida. Não foi possível decifrar o campo Digest;
- 19 Data de criação do pedido não preenchida;
- 20 Chave do pedido não preenchida;
- 33 Pedido SOAP inválido;
- 50 Header inexistente ou vazio;
- 51 Actor não é único no Header;
- 52 O NIF não está preenchido no Header;
- 53 Não foi possível verificar se o utilizador tem permissões para aceder a esta operação;

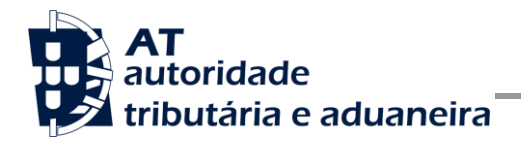

- 54 Não tem permissões para aceder a esta operação;
- 99 Erro na validação da senha (Senha errada, acesso suspenso, etc.).

Estão previstos os seguintes valores para o elemento "Código de Resultado da invocação" (ReturnCode):

- Códigos de Sucesso:
	- o -8004 Mensagem consultada com sucesso.
- Códigos de Erro:
	- o -1097 O NIF do Utilizador autenticado, em contexto, não corresponde ao NIF do Utilizador que realizou o pré-registo CESOP (na AT) do "Identificador do PSP que reporta" (ReportingPSPId), e também não corresponde ao NIF do Utilizador que realizou o pré-registo CESOP (na AT) do identificador do PSP que, eventualmente, tenha sido autorizado a centralizar o envio para o PSP que reporta;
	- o -1098 Erro de validação da estrutura XML dos parâmetros de entrada;
	- o -1099 Erro técnico inespecífico;
	- o -1002 Não existe uma Mensagem correspondente a todos os parâmetros de consulta;
	- o Outros códigos de erro, resultantes de validações sobre os dados XML incluídos na secção SOAP:Body do SOAP:Envelope, a definir futuramente.

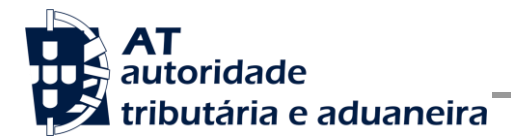

# **5 Assinatura certificado SSL (CSR)**

A invocação dos serviços web pressupõe um processo de autenticação mediante a validação da chave privada da aplicação, do conhecimento exclusivo do produtor de *software* (entidade aderente), sendo a respetiva chave pública comunicada e assinada pela AT.

O certificado SSL a ser utilizado na operação é assinado pela AT, a pedido da entidade aderente. Para este efeito, a empresa aderente deve efetuar um pedido de certificado SSL (CSR – Certificate Signing Request).

O CSR é um pequeno ficheiro de texto cifrado que contém o certificado SSL e toda a informação necessária para que a AT possa assinar e devolver o certificado SSL assinado digitalmente para que possa ser utilizado no processo de autenticação na invocação do serviço.

Os procedimentos para geração do CSR são simples, mas variam de acordo com a tecnologia web utilizada pela entidade aderente, razão pela qual devem ser consultados os respetivos manuais de apoio de cada ferramenta.

A informação que o CSR deve conter é a seguinte, não podendo ultrapassar os tamanhos máximos indicados pois vai ultrapassar o tamanho total aceite para o campo CSR e onde todos os campos têm de estar preenchidos com informação relevante ou de acordo com a descrição abaixo:

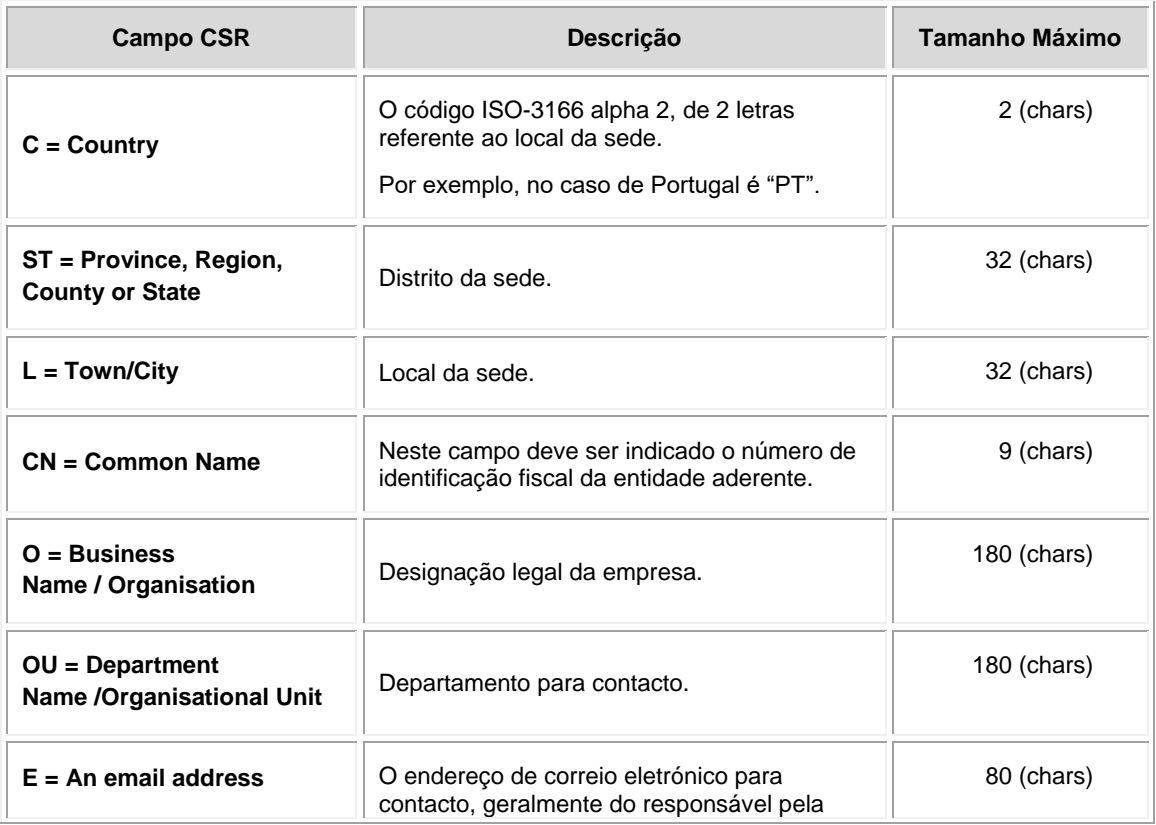

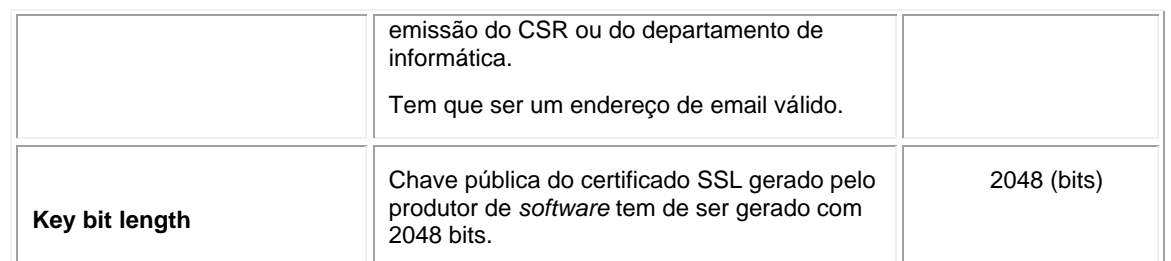

A utilização de carateres especiais (e.g., portugueses, línguas latinas, etc.) não é aceite em nenhum dos campos acima indicados, uma vez que a utilização desses carateres vai invalidar a assinatura digital do certificado SSL.

Como resultado deste processo, a AT procederá à assinatura do certificado SSL e remete em resposta ao pedido o certificado SSL assinado para integração na chave privada do produtor de *software*.

O certificado SSL terá a validade de 12 meses a contar da data da assinatura.

### *5.1 Gerar um certificado SSL*

Um certificado SSL é uma chave RSA composta por duas partes: chave privada e chave pública.

Como a chave privada deve ser apenas do conhecimento do produtor de *software* a emissão da mesma tem sempre de ser efetuada pelo próprio, em computador próprio e nunca num site ou serviço web que encontre para o efeito.

Existem diversas ferramentas para geração de certificados SSL, proprietárias e Opensource. Para efeitos de exemplo a AT utiliza a ferramenta OpenSSL, que é a ferramenta Opensource de referência, livre de custos de utilização.

Para gerar um certificado SSL cada produtor de *software* deve fazê-lo no seu próprio computador utilizando o seguinte comando:

 **openssl req -new -subj** "**/C=**PT**/ST=**Distrito da Sede**/L=**Local da Sede**/O=**Empresa **/OU=**Departamento de Informatica**/CN=**555555555**/emailAddress=**informatica@empresa.pt" **-newkey rsa:2048 -nodes -out** 555555555.csr **-keyout** 555555555.key

Cada produtor de *software* deve substituir a informação específica no comando anterior pelos seus dados, uma vez que os apresentados são apenas exemplificativos e não deve alterar a informação indicada a **BOLD**.

Como resultado do comando anterior será gerado o certificado SSL e serão produzidos dois ficheiros:

- 555555555.csr Ficheiro com o pedido CSR a enviar à AT;
- 555555555.key Ficheiro com a chave privada gerada.

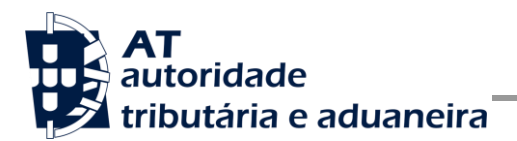

## *5.2 Verificar conteúdo do CSR gerado*

Antes de enviar o CSR para assinatura digita pela AT pode e deve ser verificado o conteúdo do ficheiro para garantir que toda a informação está como pretendido. Para tal deve ser usado o seguinte comando:

#### **openssl req -text -noout -in** 555555555.csr

Cada produtor de *software* deve substituir os parâmetros que não estão a **BOLD** pelos nomes dos ficheiros corretos.

#### *5.3 Integrar certificado SSL com a chave privada*

Depois de receber o certificado SSL assinado pela chave digital da AT é necessário integrar esse certificado com a chave privada gerada no passo anterior (555555555.key). Para tal deve ser usado o seguinte comando:

#### **openssl pkcs12 -export -in** 555555555.crt **-inkey** 555555555.key **-out**  555555555.pfx

Cada produtor de *software* deve substituir os parâmetros que não estão a BOLD pelos nomes dos ficheiros corretos.

Como resultado, o certificado SSL assinado pela AT é integrado com a chave privada e gravada com uma *password* de acesso que cada produtor de *software* deve definir na execução do comando.

# **6 Endereços Úteis**

### *6.1 Página de produtores de software*

[https://faturas.portaldasfinancas.gov.pt/painelInicialProd](https://faturas.portaldasfinancas.gov.pt/painelInicialProdSoftware.action)*Software*.action

### *6.2 Página do CESOP no Portal das Finanças*

[https://info.portaldasfinancas.gov.pt/pt/apoio\\_contribuinte/Trocas\\_Info\\_Internacionais/CESO](https://info.portaldasfinancas.gov.pt/pt/apoio_contribuinte/Trocas_Info_Internacionais/CESOP/Paginas/default.aspx) [P/Paginas/default.aspx](https://info.portaldasfinancas.gov.pt/pt/apoio_contribuinte/Trocas_Info_Internacionais/CESOP/Paginas/default.aspx)

### *6.3 Apoio ao Contribuinte no Portal das Finanças*

[https://info.portaldasfinancas.gov.pt/pt/apoio\\_contribuinte/Pages/default.aspx](https://info.portaldasfinancas.gov.pt/pt/apoio_contribuinte/Pages/default.aspx)

### *6.4 Endereços para envio de dados à AT por Webservice*

Ambiente de testes (apenas para testar a conectividade):

<https://servicos.portaldasfinancas.gov.pt:724/CesopServiceImplService>

Ambiente de produção:

<https://servicos.portaldasfinancas.gov.pt:424/CesopServiceImplService>

### *6.5 Endereço de email para apoio técnico*

[agci-ita-cesop@at.gov.pt](mailto:agci-ita-cesop@at.gov.pt)

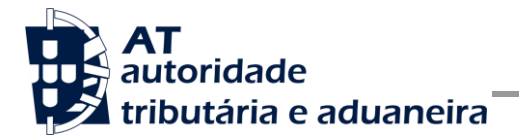

## **7 Glossário**

Tabela de acrónimos, abreviaturas e definições de conceitos utilizados neste documento, ordenados alfabeticamente por termo.

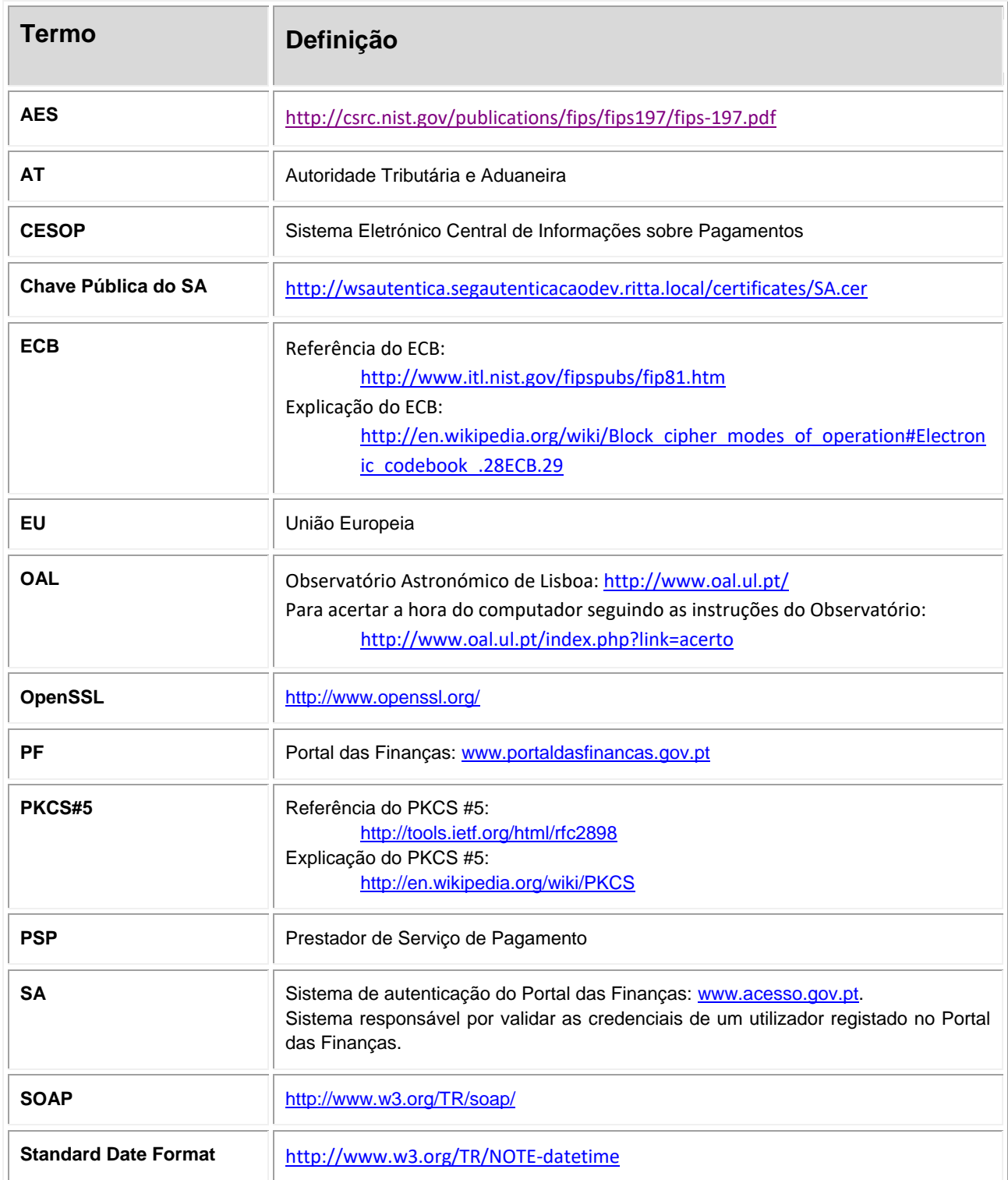

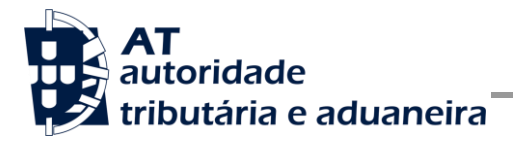

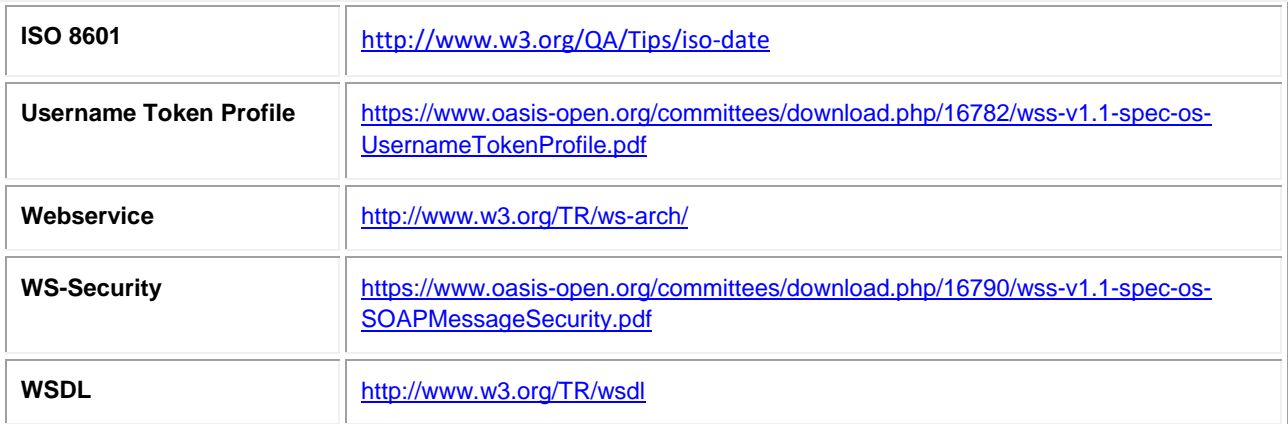